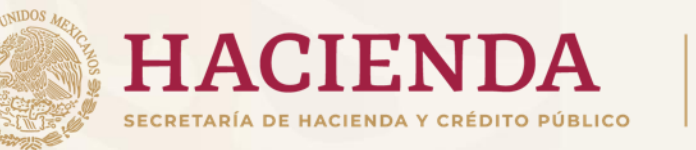

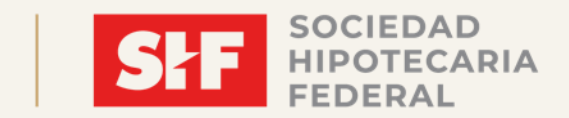

# **GUÍA DE OPERACIÓNECOCOSA**

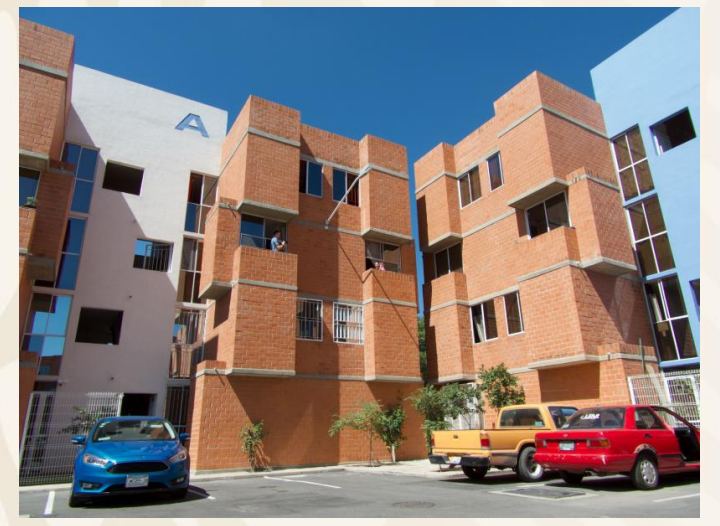

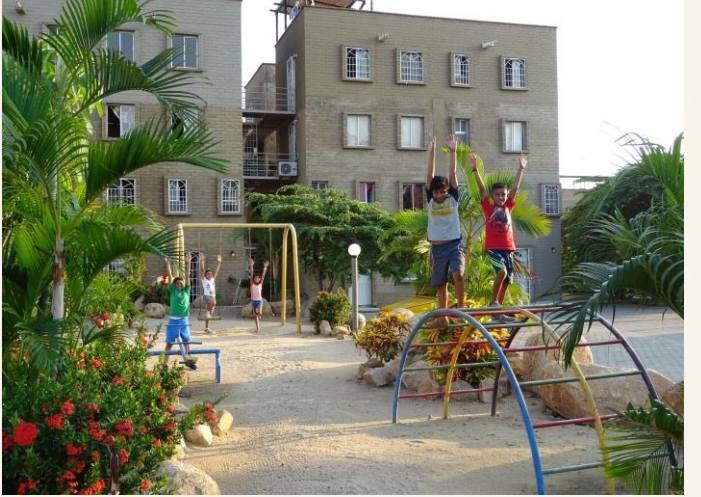

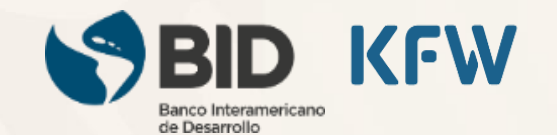

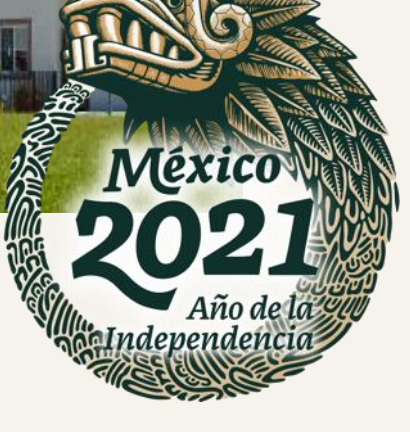

### **Sociedad Hipotecaria Federal (SHF)**

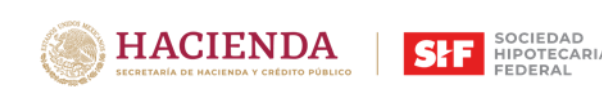

**\$**

**PRESTAMOS A** 

INTERMEDIARIO **PRESTAMOS A USUARIOS** 

**DESARROLLADORES**

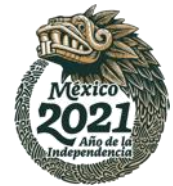

Sociedad Hipotecaria Federal institución financiera mexicana perteneciente a la banca de desarrollo **que impulsa el crecimiento de los mercados primario y secundario de crédito a la vivienda.**

**FINANCIERO**

Misión: Impulsar el desarrollo del mercado de la vivienda bajo un enfoque social, económico y sustentable, ofreciendo soluciones financieras que faciliten su acceso y disponibilidad

### **FINANCIAMIENTO PARA LA VIVIENDA**

Construcción | Adquisición | Mejora

- ‒ Créditos
- ‒ Garantías
- ‒ Seguros

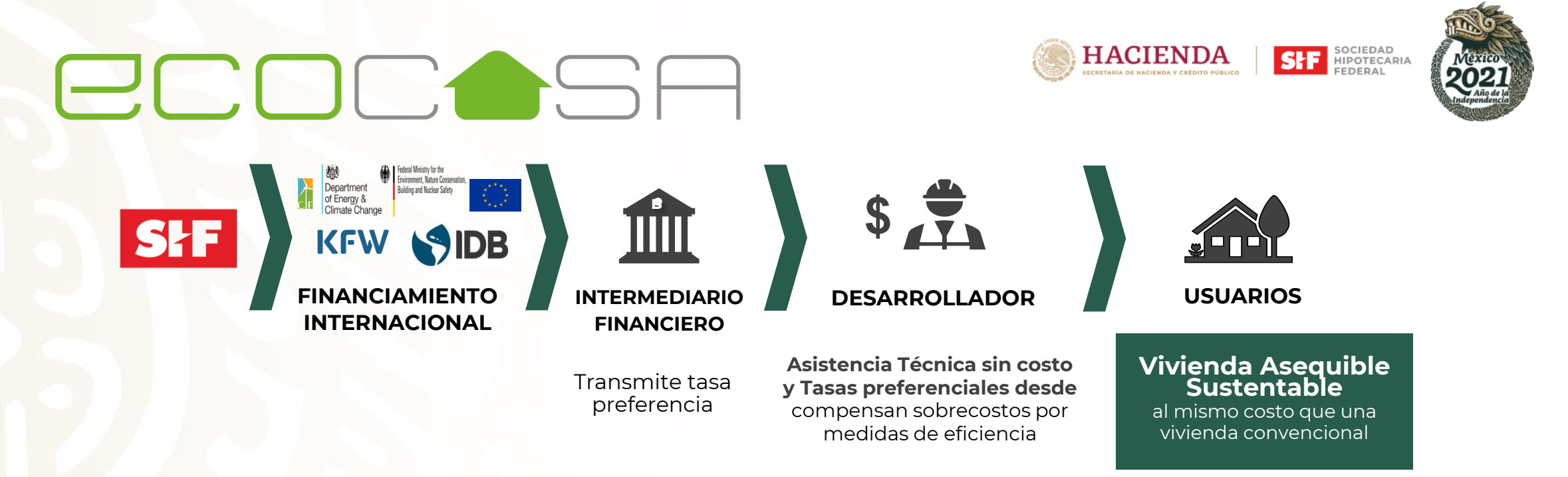

### **OBJETIVO DEL PROGRAMA**

- Reducción de al menos 20% CO2 comparado con una casa línea base y conforme la zona bioclimática.
- Incremento del nivel de confort de 40% al 80%.
- Mejores entornos urbanos
- Menor huella de carbono

### **Transferencia del beneficio**

 $\boldsymbol{\varphi}$ 

Diferencia entre tasas **Tradicional** Intermediación Financiera Fondeo Fondeo **FASA** 

El Desarrollador recibirá el crédito a través de SHF con una tasa de

interés preferencial

### **Ahorro = Compensación**<br>El ahorro obtenido en la tasa  $\oint$

preferencial busca compensar el costo de las medidas de EE en las viviendas.

**AHORRO**

**HACIENDA** 

\$2 mil - \$14 mil MXN por vivienda \*Dependiendo de la velocidad de ocupación locidad de ocupación de M**edidas de lín**ea de mais de la maisa de la maisa de la maisa de la maisa de la maisa <br>De línea de crédito

**Eficiencia Energética**

SOCIEDAD<br>HIPOTECARIA

FEDERAL

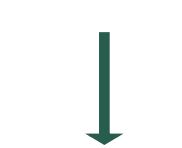

#### **Viviendas Asequibles Sustentables**

#### **BENEFICIOS AL DESARROLLADOR**

- ✓**Rápida venta de productos mucho más eficientes, y generadores de ahorro. permanente al usuario, a un mismo precio.**
- ✓**Inclusión en un mercado innovador y en crecimiento.**
- ✓**Obtención del** *Know How* **de la construcción eficiente.**
- ✓**Reconocimiento como una empresa social y medioambientalmente responsable.**

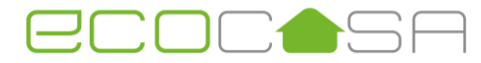

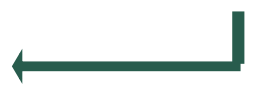

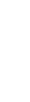

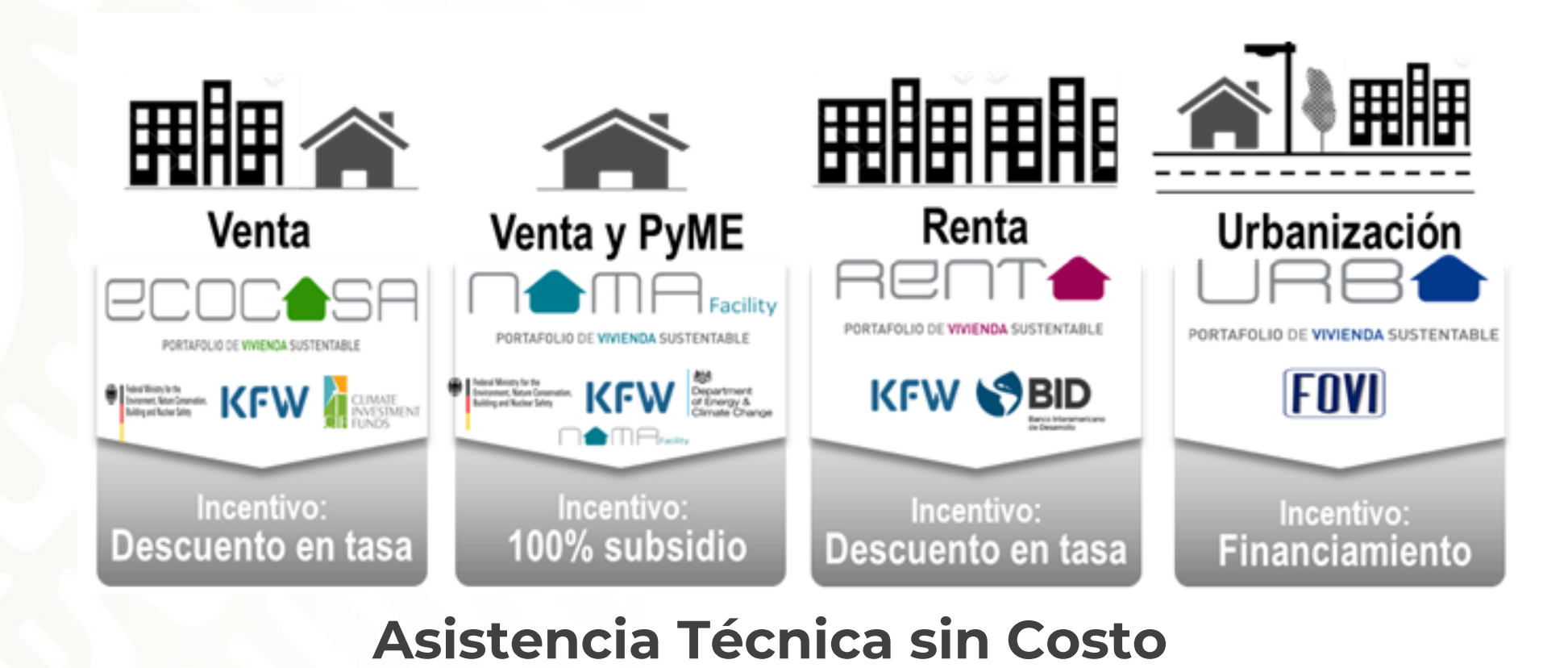

Nota: Un Desarrollador no podrá recibir simultáneamente incentivos financieros para un proyecto bajo 2 modalidades de los Programas Sustentables de SHF, únicamente si participa con URBA podrá aplicar a un programa adicional.

\*Financiamiento único en el mercado.

**Portafolio Sustentable SHF**

**SHE SOCIEDAD** 

lexic

**HACIENDA** 

### **Climate Bonds Initiative**

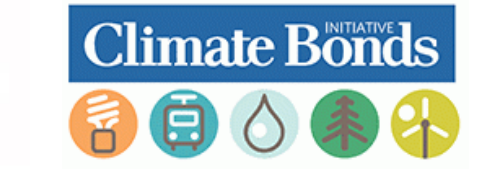

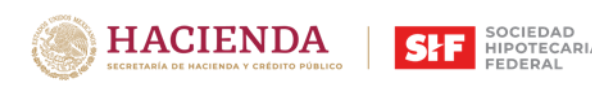

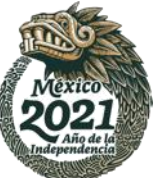

En 2020, el Climate Bonds Initiative (CBI) certificó el Programa EcoCasa de SHF, como estándar bajo la modalidad de "Low Carbon Residential Buildings" en México.

Con esta certificación, EcoCasa se convierte en el primer programa de vivienda residencial en México certificado por el CBI y el primero enfocado particularmente en vivienda social en el mundo.

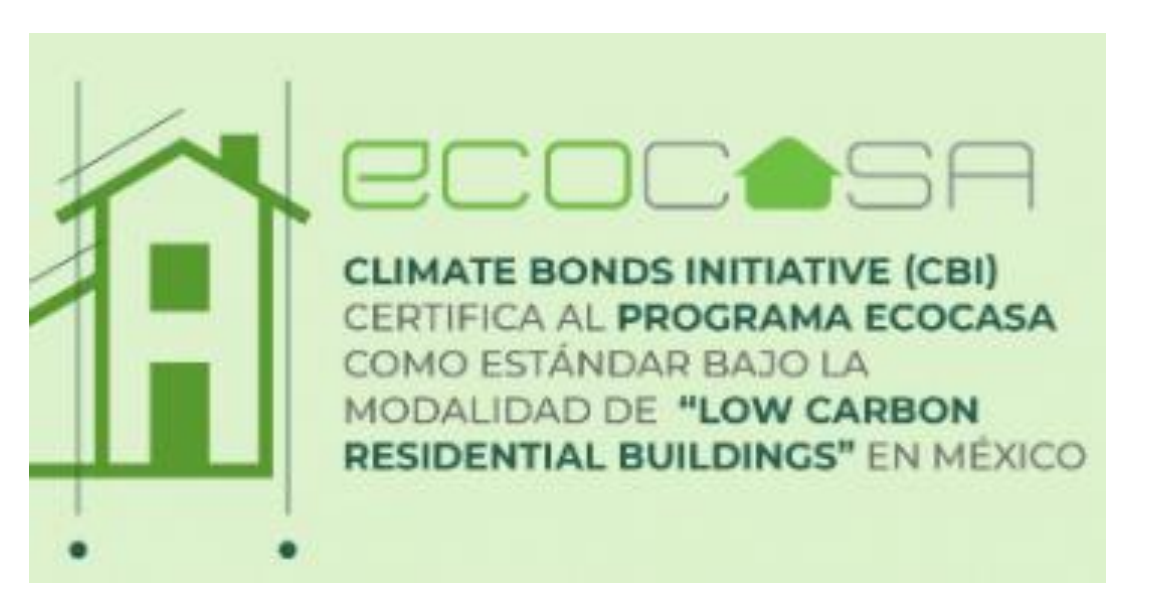

\*Climate Bonds Initiative (CBI): Organización internacional que trabaja exclusivamente para movilizar el mercado de bonos, para aportar soluciones contra el cambio climático, promoviendo la inversión en proyectos y activos necesarios para una rápida transición a una economía con bajas emisiones de carbono.

[https://www.gob.mx/shf/articulos/certifica-el-climate-bond-initiative-cbi-el-programa-de-vivienda-social-de](https://www.gob.mx/shf/articulos/certifica-el-climate-bond-initiative-cbi-el-programa-de-vivienda-social-de-shf-ecocasa-248541?idiom=es)shf-ecocasa-248541?idiom=es <sup>6</sup>

### **Reglas de Operación**

**Programa.**

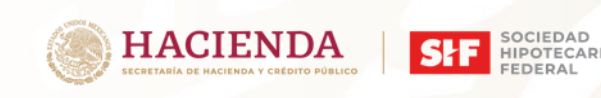

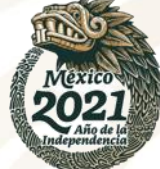

El Portafolio de vivienda sustentable de SHF contempla varios **niveles de beneficio** que corresponden al nivel de eficiencia por **zona bioclimática,** así como la **evaluación de entorno y resultados de huella de carbono** conforme cada una de **Herramientas del**

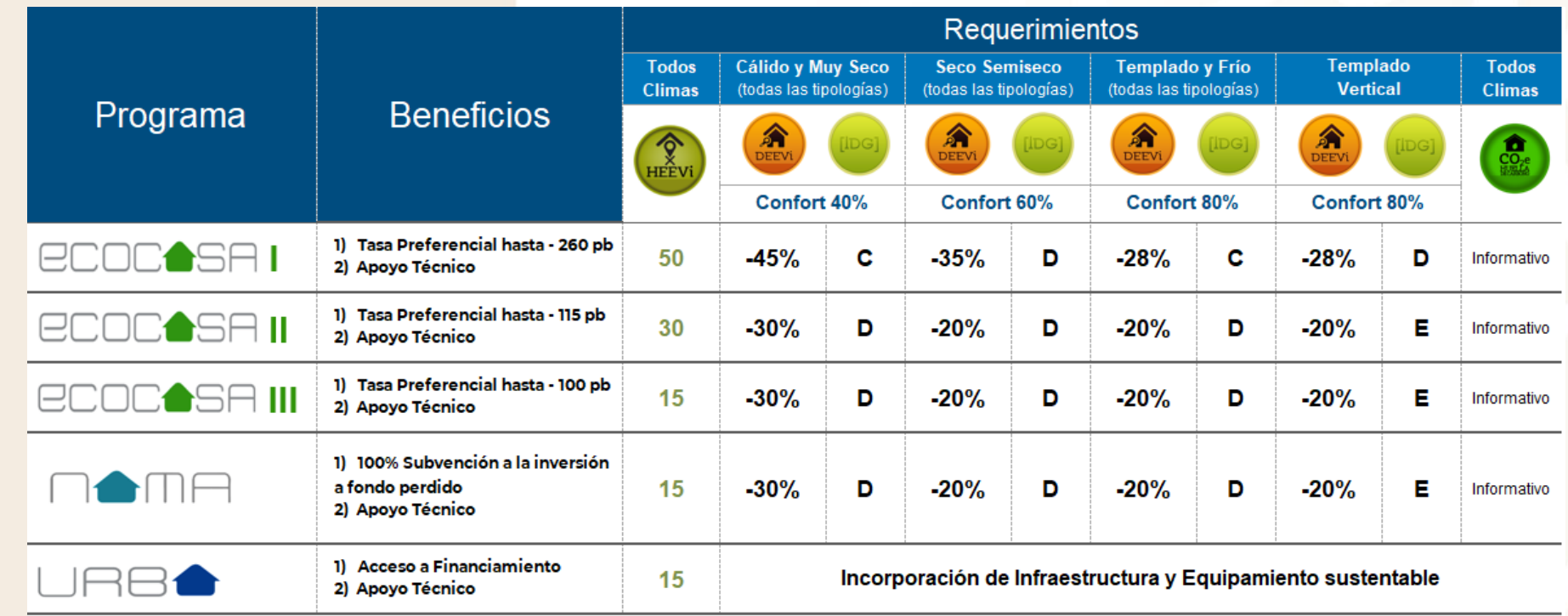

\*La tasa preferencial se indica como referencia la cual varia de acuerdo a la evaluación crediticia de cada intermediario.

\*Los Programas están sujetos a la disponibilidad de recursos en la bolsa.

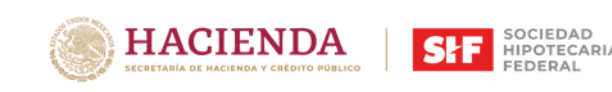

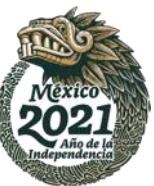

### **Criterios de Elegibilidad Obligatorios**

### Ubicado dentro de Perímetros de Contención Urbana (PCU)

### Factibilidades de Infraestructura Básica vigentes

Fuera de zonas de riesgo ante inundación a través del ANRI

Alcanzar los niveles de cumplimiento del programa al que se desee aplicar.

### **Herramientas de Evaluación**

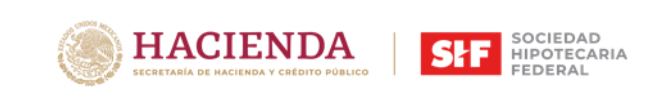

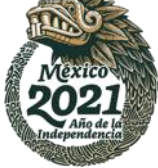

El sistema de evaluación de **ECOCASA** contempla la evaluación de la **eficiencia energética**, el **consumo eficiente de agua**, la **huella de carbono de los materiales** y la evaluación del **entorno urbano**.

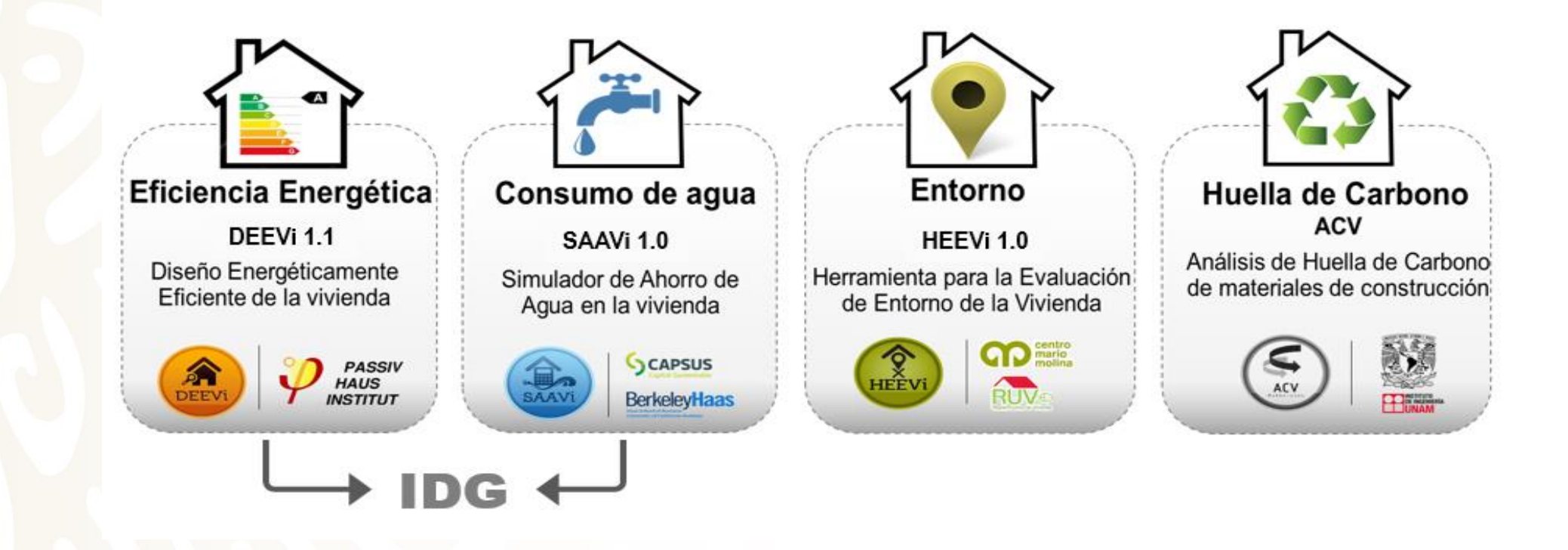

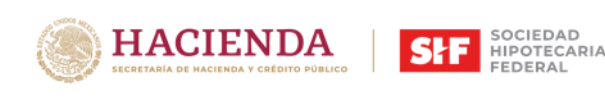

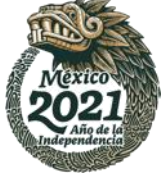

# **¿Cómo acceder al Programa?**

# ECOCOS B

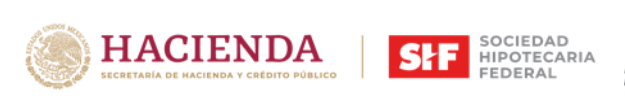

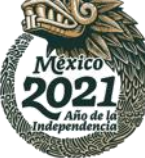

### $-1$  $\mathcal{L} = \mathcal{L}$

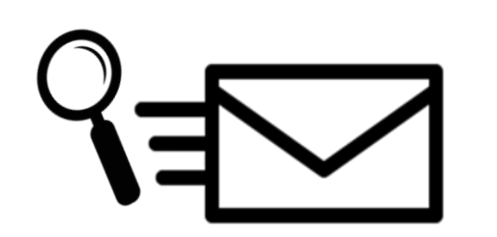

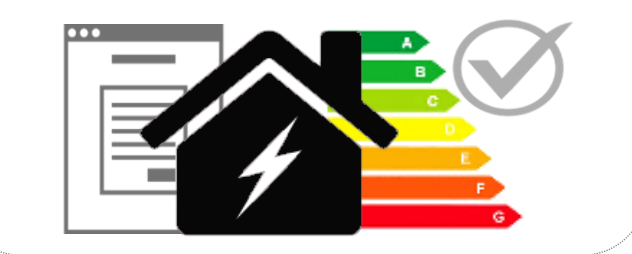

# **1 Preliminares 2 Evaluación 3 Beneficio**

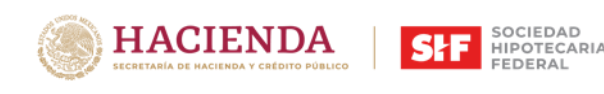

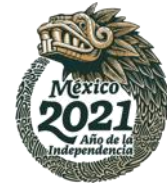

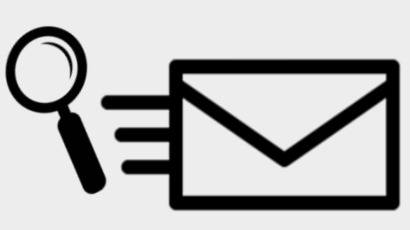

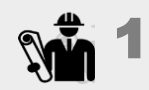

Consulta informativa

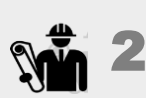

Trámite de crédito puente

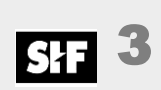

Viabilidad técnica y financiera. Generación de folio para iniciar el envío de información del proyecto para evaluación

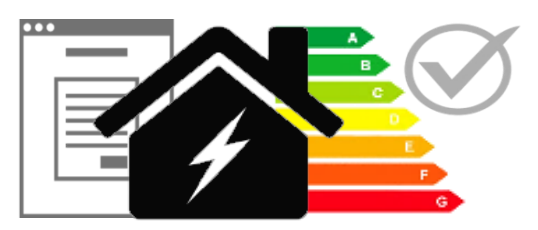

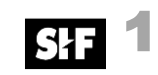

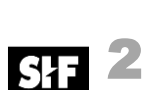

Envío de resultados y recomendaciones

Evaluación del Proyecto

Aceptación de resultados 3

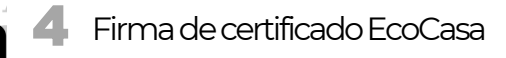

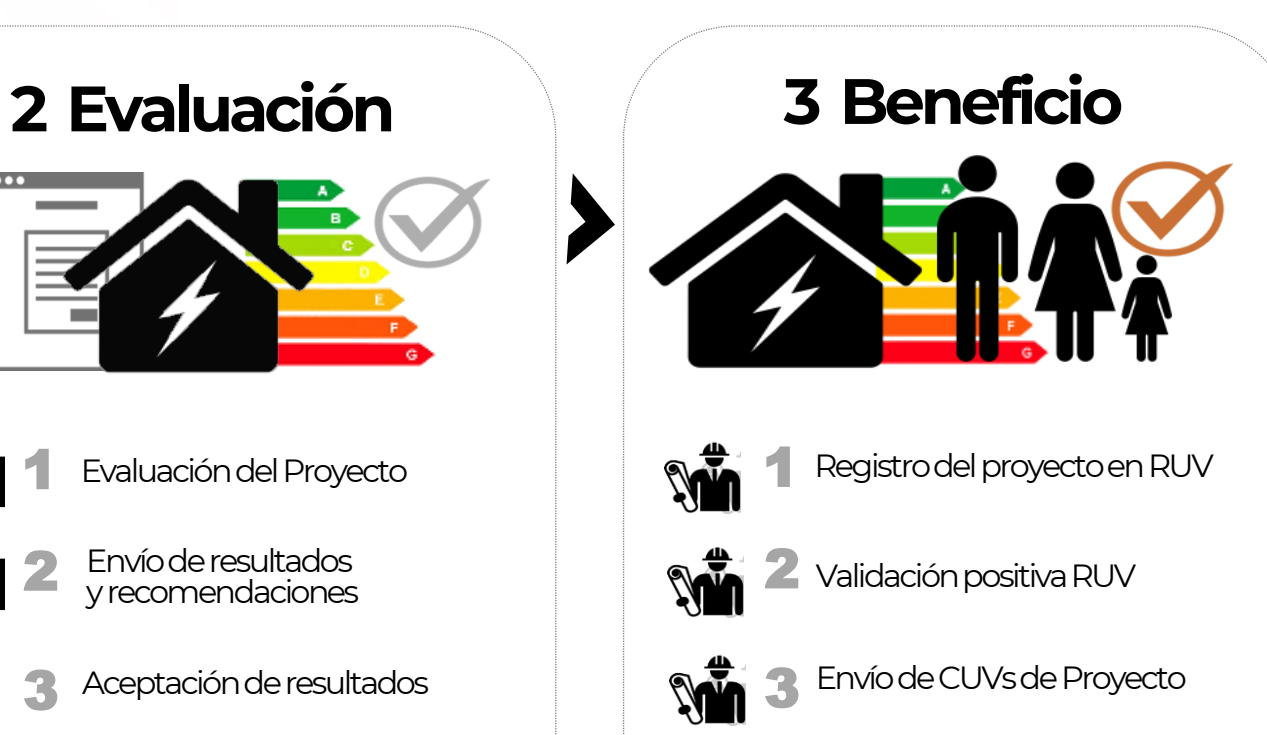

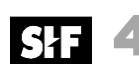

4Etiqueta de viviendas

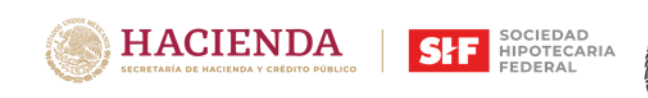

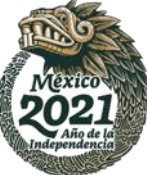

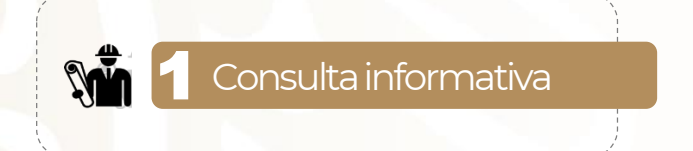

Para conocer más acerca de los los Programas de Vivienda Sustentable de SHF contáctanos en:

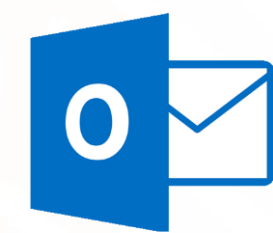

ecocasa@shf.gob.mx pmijares@shf.gob.mx xterna515@shf.gob .mx xterna552@shf.gob.mx

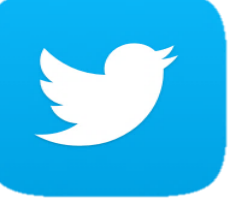

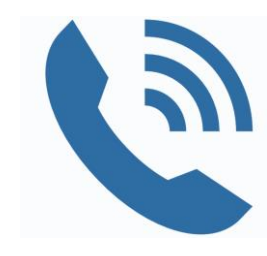

@SHFoficial 5552634500ext. 5768 5552634500 ext. 5813

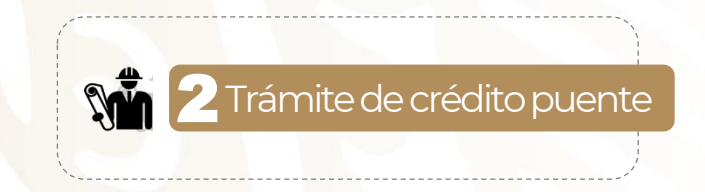

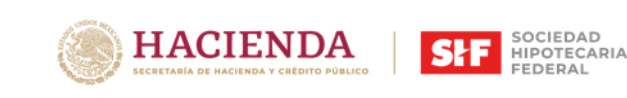

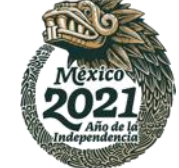

Informes para acceder a un Crédito Puente y conocer el Procedimiento:

Esquema Sindicados. Subdirección Créditos Sindicados Abraham Rojas [arojas@shf.gob.mx](mailto:arojas@shf.gob.mx)

- **·** Sindicado 1: Crédito Directo SHF (Línea Revolvente)
- Sindicado 3: Crédito por proyecto con Intermediario Financiero (IF) inscrito en SHF

Crédito Puente Tradicional Subdirección de Créditos Puente Oscar Muñoz [omunoz@shf.gob.mx](mailto:omunoz@shf.gob.mx)

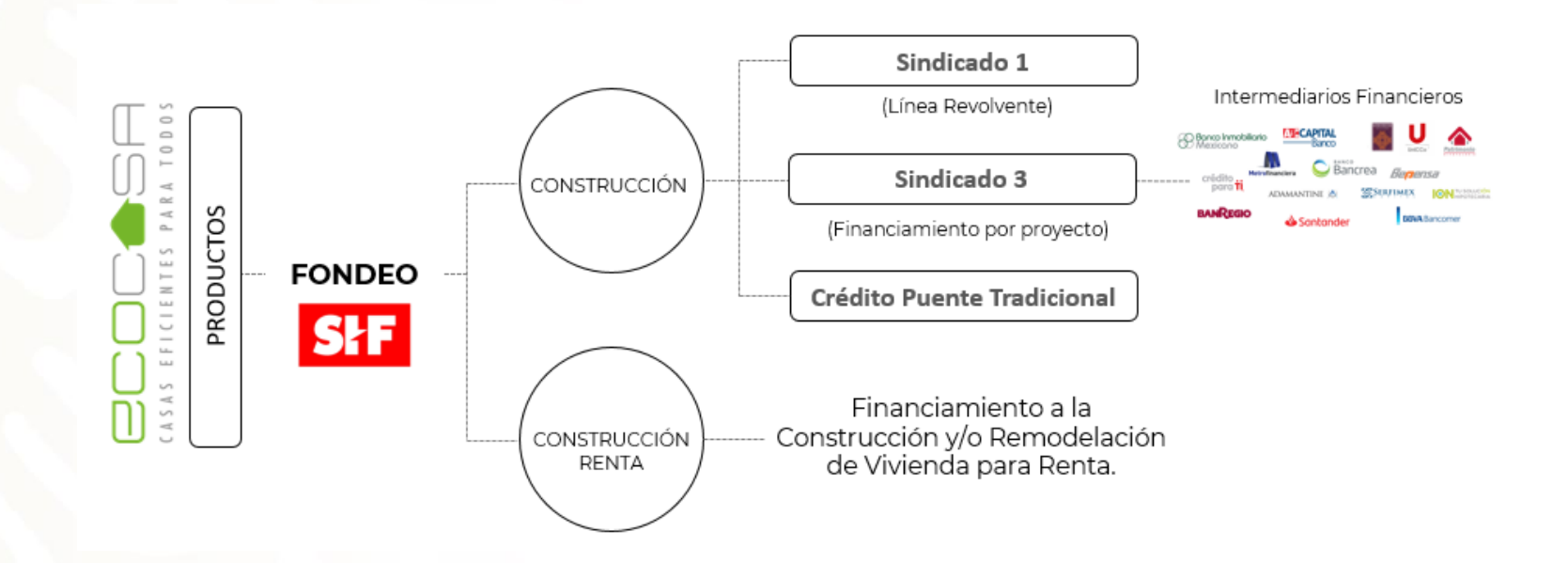

**SH** 3

Viabilidad técnica y financiera. Generación del folio para iniciar el envío de información del proyecto para su evaluación

Al haberse tramitado el Crédito Puente, Puente tradicional (Revolvente) o Esquema 3 el interesado, en su caso, el Desarrollador (Sindicado 1) o el Intermediario Financiero (Sindicado 3) deberá solicitar el Análisis de Elegibilidad para su revisión por la Subdirección Técnica de Construcción y la Subdirección de Análisis y Monitoreo.

#### Información general solicitada:

✓ 1. DATOS GENERALES DEL PROYECTO ✓ 2. UBICACIÓN DEL CONJUNTO ✓ 3. EQUIPAMIENTO EN LA ZONA ✓ 4. INFORMACIÓN DEL PROYECTO ✓ 5. ANTECEDENTES DEL PROYECTO ✓ 6. ANÁLISIS DE LA GARANTÍA NATURAL ✓ 7. DESGLOSE DEL PRESUPUESTO DEL PROYECTO EN ANÁLISIS ✓ 8. DESGLOSE DE LOS PROGRAMAS DEL PROYECTO EN ANÁLISIS ✓ 9. DATOS GENERALES DEL DESARROLLADOR ✓ 10. ANTECEDENTES DEL DESARROLLADOR ✓ 11. ANÁLISIS DE LA COMPETENCIA EN LA PLAZA

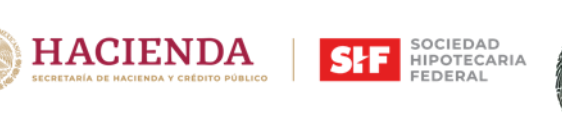

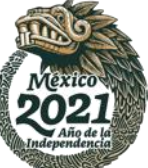

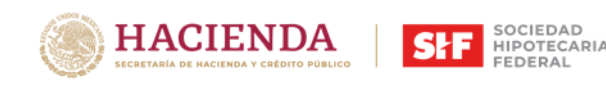

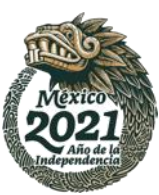

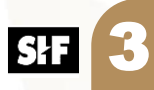

Viabilidad técnica y financiera. Generación del folio para iniciar el envío de información del proyecto para su **evaluación** 

Al momento de ingresar la **Solicitud de Elegibilidad** completa, la Subdirección Técnica de Construcción enviará al Intermediario Financiero un correo electrónico con el Folio para evaluar la viabilidad Técnica y Financiera del proyecto.

De:

Enviado el: jueves, 8 de octubre de 2020 08:58 a. m. Para:

CC:

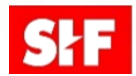

Asunto: RE: PROYECTO CANTERAS

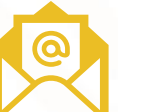

Buenos días.

Se confirma la entrega completa del proyecto "Canteras Residencial" (41 viviendas) y se inicia la revisión de este con el número de folio: 20200018.

Saludos.

**Firma de SHF** 

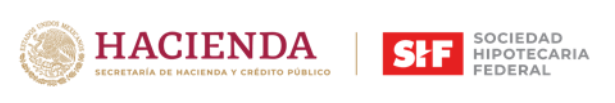

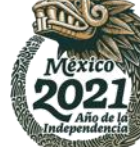

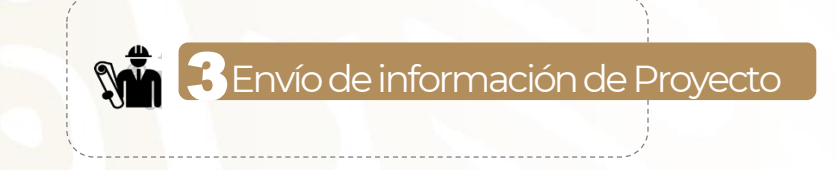

Una vez que se cuente con el folio, el desarrollador habrá de enviar la información del Proyecto considerando lo siguiente:

- Correo al que se enviará la información:
	- [ecocasa@shf.gob.mx](mailto:ecocasa@shf.gob.mx)
	- [xterna552@shf.gob.mx](mailto:xterna552@shf.gob.mx)
	- [xterna515@shf.gob.mx](mailto:xterna515@shf.gob.mx)
- Asunto: Información para Evaluación\_Nombre del Desarrollador\_Nombre del Proyecto.
- **Formato:** Liga de Google Drive o WeTransfer

Consultar Lista de documentación solicitada en: Anexo A (al final del documento)

Es indispensable descargar los anexos y formatos del siguiente link: <https://drive.google.com/drive/folders/0B7Fa766cyoZzNEp3aVlCS01FdDA?usp=sharing>

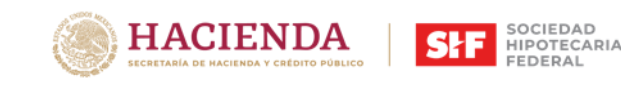

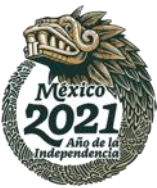

FEDERAL

### **1 Preliminares**

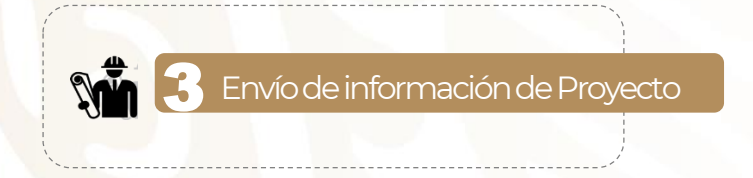

### 3 Envío de información de Proyecto Determinación de puntaje de Entorno en la Herramienta de Evaluación del Entorno (HEEVi)

Inicialmente el Desarrollador deberá conocer el puntaje HEEVi para conocer los beneficio a los cuales puede ser acreedor (ver pág. 9)

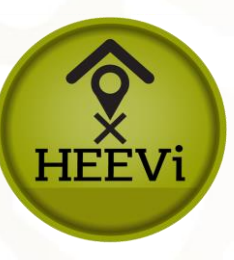

Descargar la Guía Rápida de la HEEVi alojada en RUV: http://portal.ruv.org.mx/

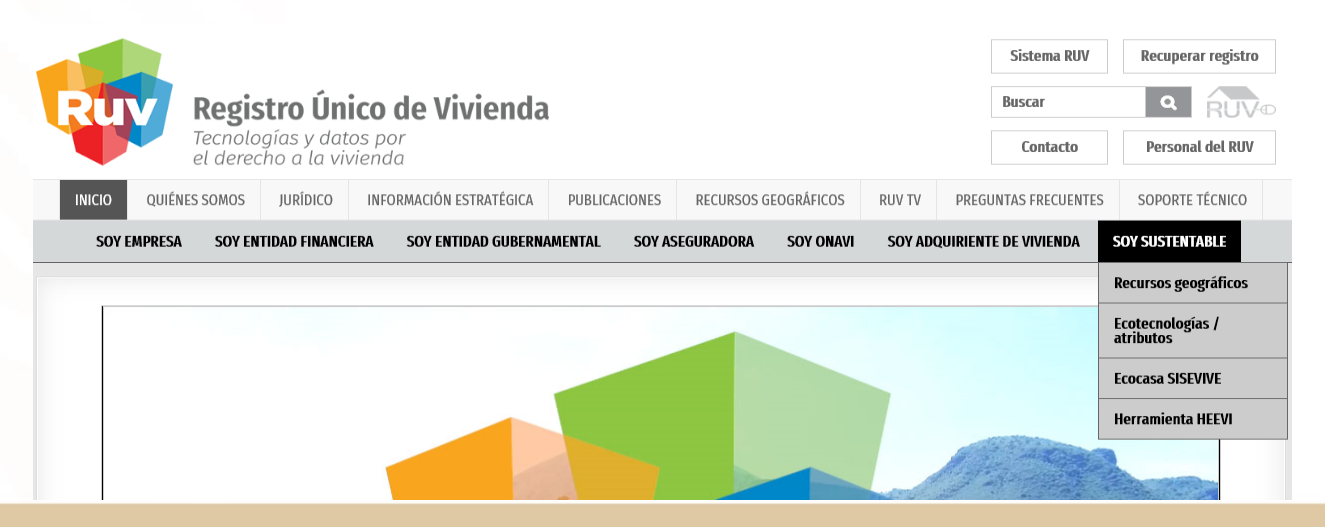

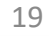

#### **SHE SOCIEDAD HACIENDA**

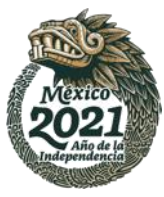

### **1 Preliminares**

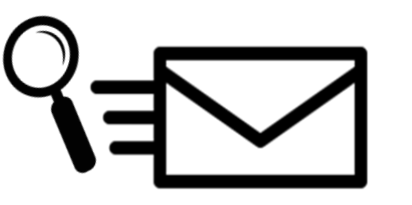

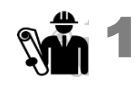

Consulta informativa

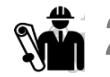

2 Trámite de crédito puente

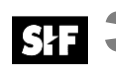

3 Viabilidad técnica y financiera. Generación de folio para iniciar el envío de información del proyecto para evaluación

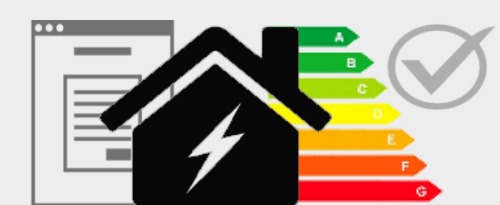

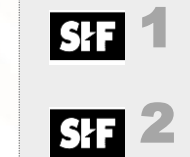

W

1

- Envío de resultados y recomendaciones
- Aceptación de resultados 3

4 Firma de certificado EcoCasa **Som** 

Evaluación del Proyecto

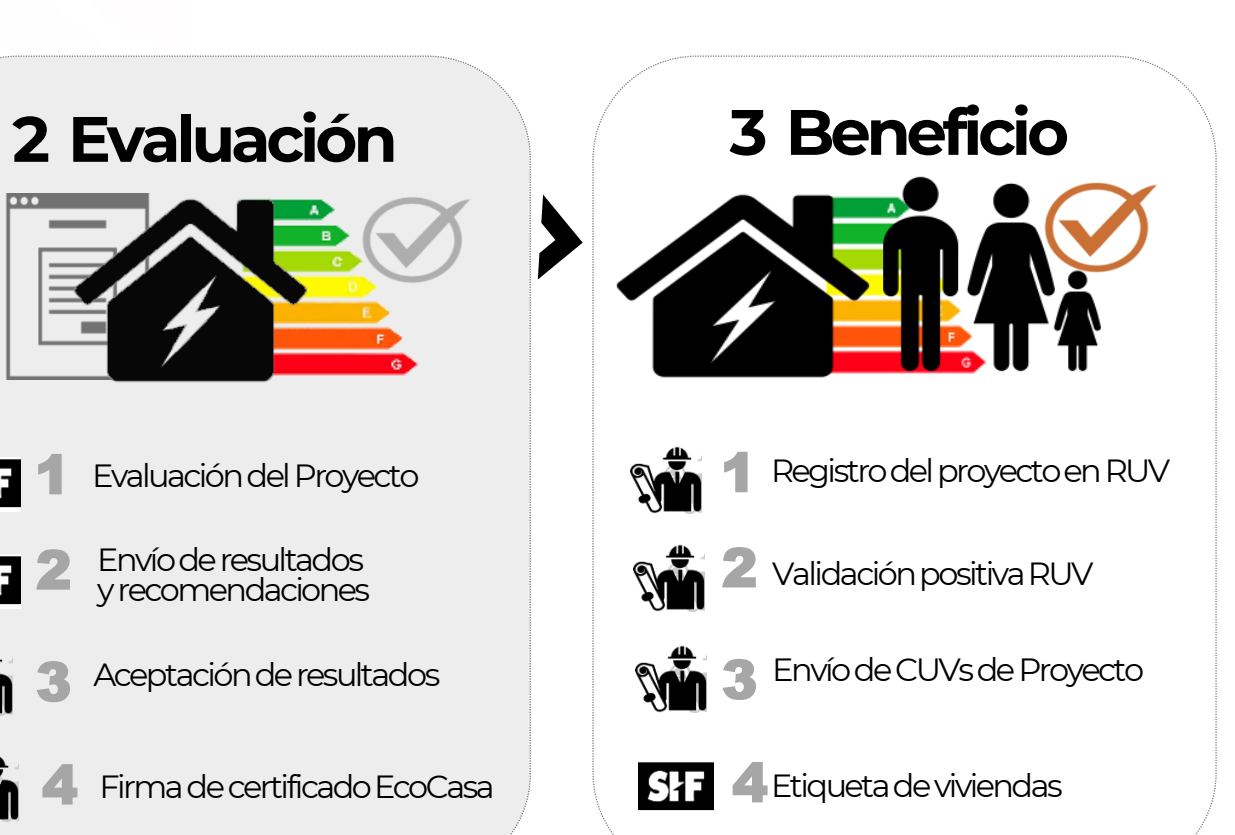

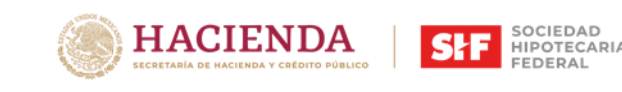

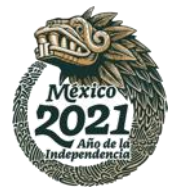

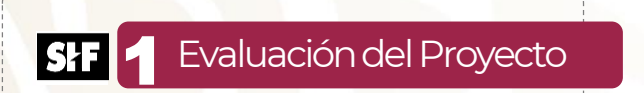

Al haber enviado la información requerida SHF dará inicio a la evaluación del Proyecto considerando los requerimientos necesarios de acuerdo a las ROP-SHF vigentes. (ver página 7)

#### A) Revisión de las Evaluaciones

#### B) Calculadora

Evaluación de las 4 Herramientas de simulación

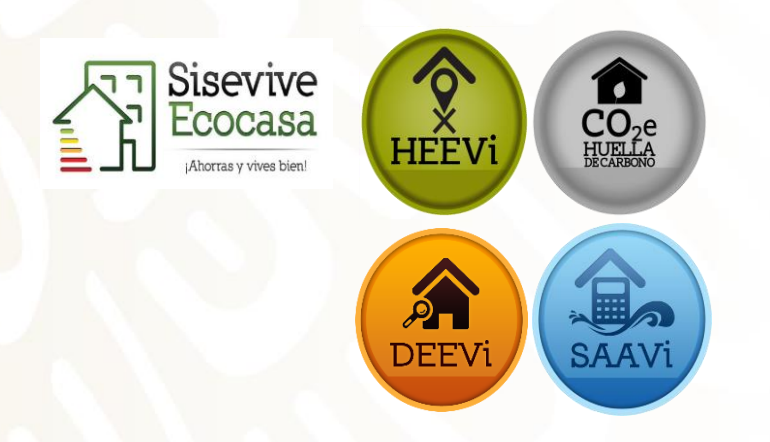

Vinculación de herramientas a calculadora EcoCasa

#### Factoresde corrección:

HVAC

El factor de corrección está definido como el porcentaje de uso de aire acondicionado y calefacción presente en cada localidad / VSMM.

#### D) Optimización

Definición de Porcentaje de mitigación con respecto a la Línea Base y optimización del Proyecto

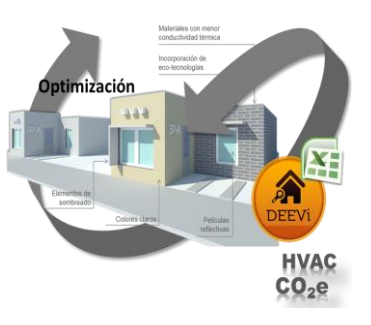

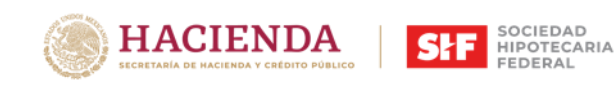

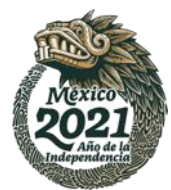

**SIF 2** Resultados y recomendaciones

Al concluir las simulaciones de la DEEVi y SAAVi se envían los Resultados (vía correo electrónico) al Desarrollador o Intermediario Financiero según el caso. Estableciéndose las Recomendaciones de optimización para alcanzar el Porcentaje de Mitigación de CO<sub>2</sub> requerido para el Proyecto EcoCasa I, II o III.

#### Estimado Desarrollador,

En relación al Proyecto La Misión, se considera un puntaje de 45 puntos en HEEVA y un esquema EcoCasa I comespondiente a: 40% de mitigación con IDG en banda C. En base a lo anterior, a continuación le compartimos las recomendaciones para el cumplimiento EcoCasa I de los prototipos del Proyecto LA MISION.

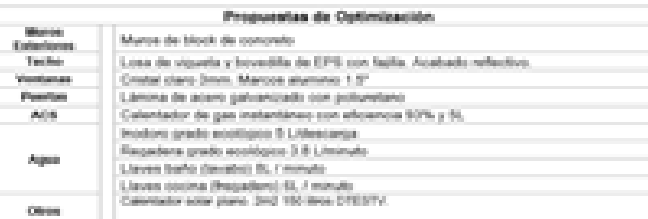

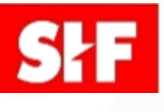

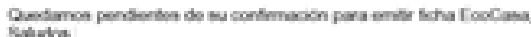

Programa EcoCasa (55) 5263-4500 ext.

Sociodad Hipotecaria Federal decito Nacional 550, Plac 3. Col. Anzuros G.P. 11550, Milako D.F.

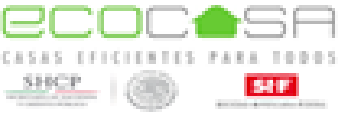

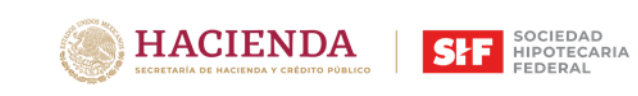

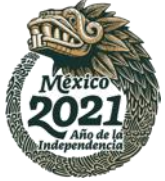

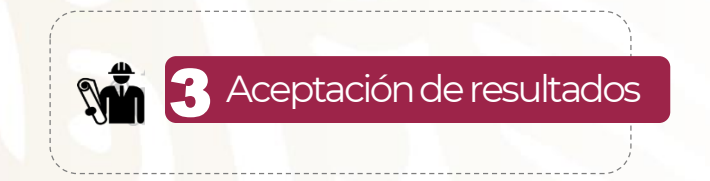

Una vez que el Desarrollador conozca y acepte los Resultados y Recomendaciones, deberá enviar la siguiente información:

- Correo electrónico con respuesta de aceptación.
- 2. Resultados de evaluación de Huella de Carbono actualizado: Anexo D
- 3. Presupuesto Incorporando las medidas de Eficiencia Energética a implementar en el proyecto: Descargar Anexo E
- 4. Certificados de nuevas ecotecnologías.

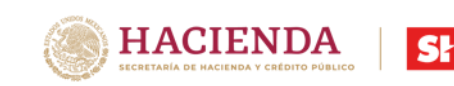

**0030**

**Vigente hasta 23 de agosto 2018**

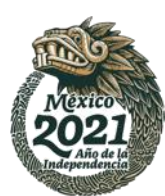

SOCIEDAD<br>HIPOTECARIA

FEDERAL

### **2 Evaluación**

irma de certificado EcoCasa

Se emitirá el Certificado EcoCasa para revisión y firma del Representante Legal de la empresa.

Una vez firmada la ficha por las partes<br>involucradas la Subdirección de involucradas, la Subdirección Operación de Programas de<br>Sustentabilidad de SHE enviará el Sustentabilidad de SHF enviará documento al Desarrollador y a la Subdirección Técnica de Construcción para autorizar el esquema al que se pueda aplicar EcoCasa I, II o III, según sea el caso. La autorización estará sujeta a la disponibilidad de recursos.

Finalmente, el Desarrollador firma el<br>Crédito Puente como Provecto Puente como Proyecto EcoCasa.

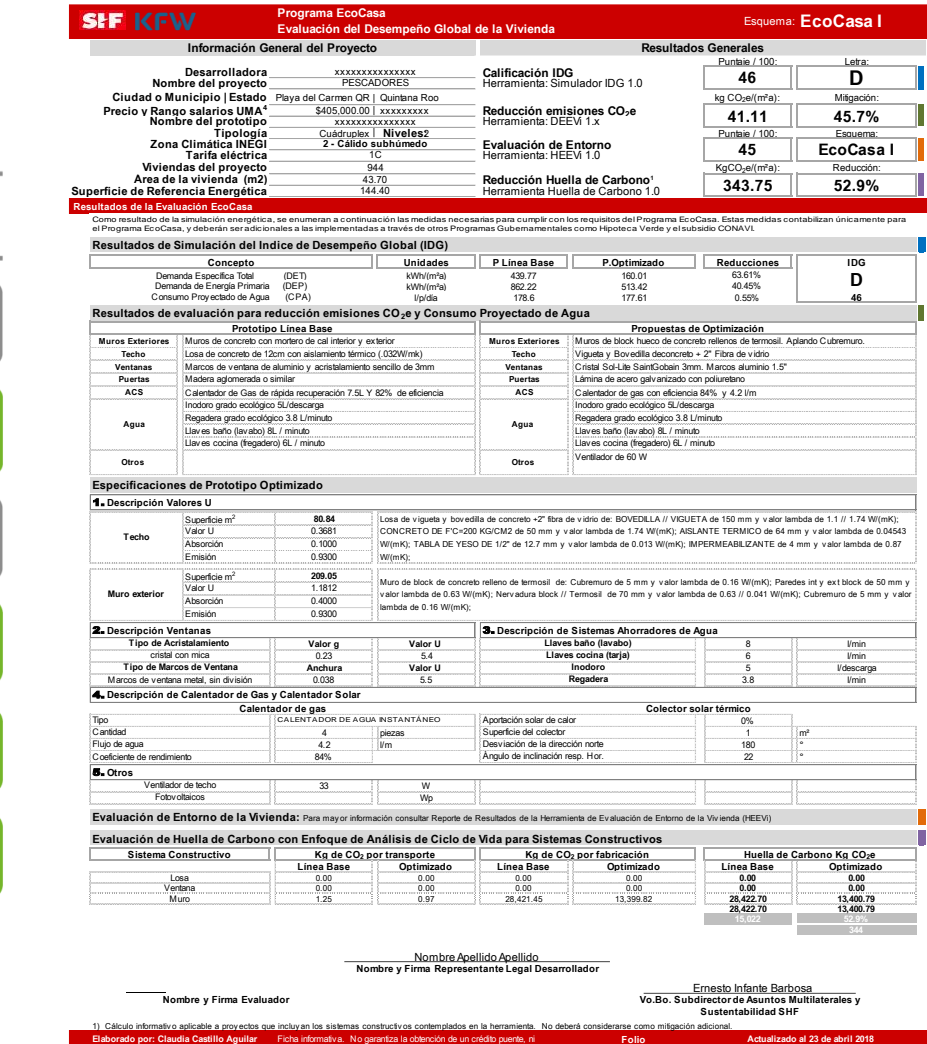

autorización por el Área de Análisis y Seguimiento de Puentes de SHF.

**Programa EcoCasa SHF/KfW** 

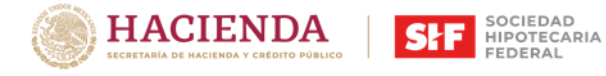

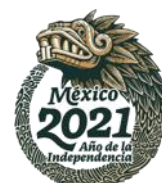

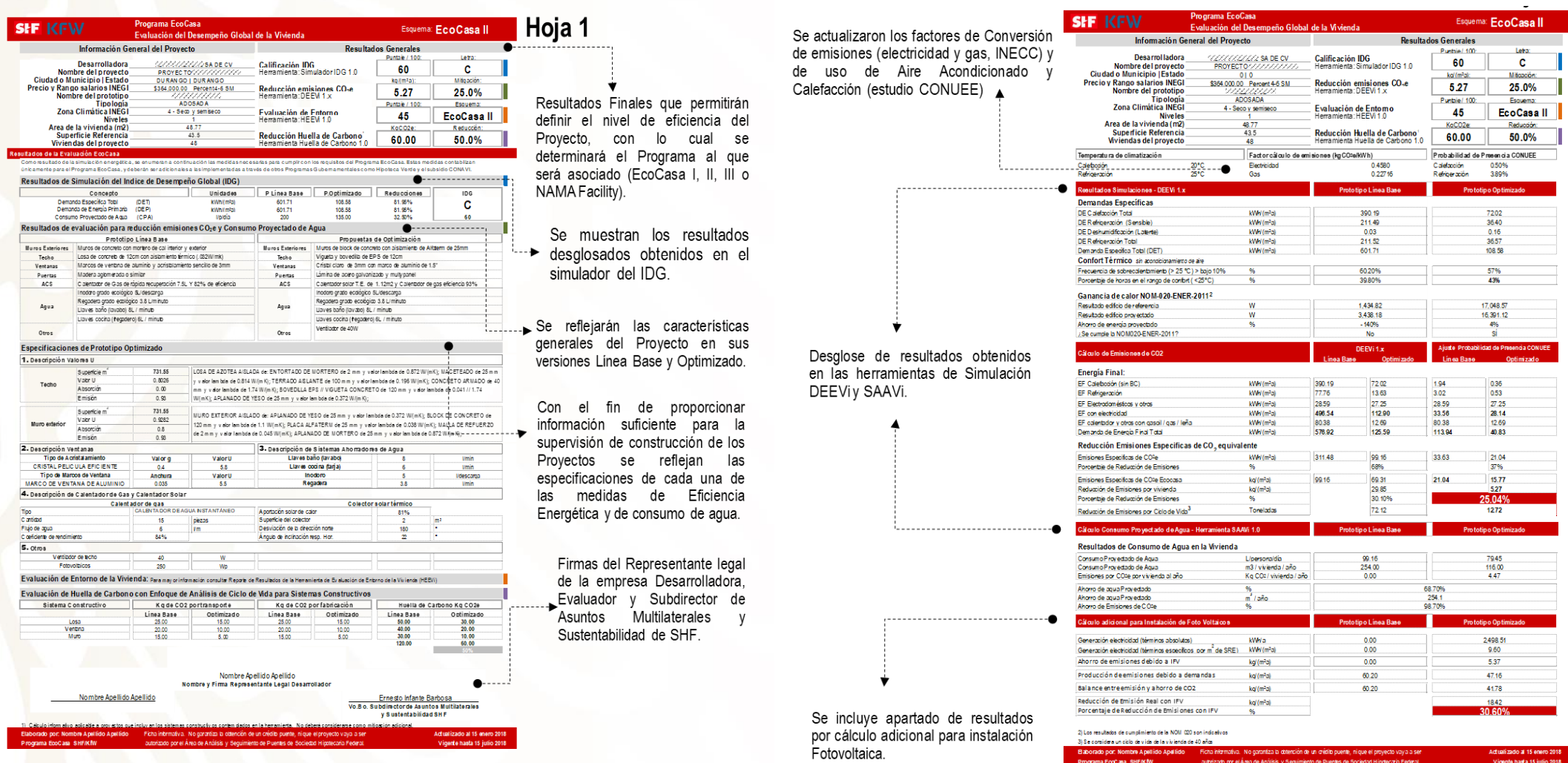

**EodCasa SHF/KW** 

autorizado por el Age de Análisis y Secuimiento de Puentes de Sociedad Hipptecaria Federal

Vigente hasta 16 julio 2018

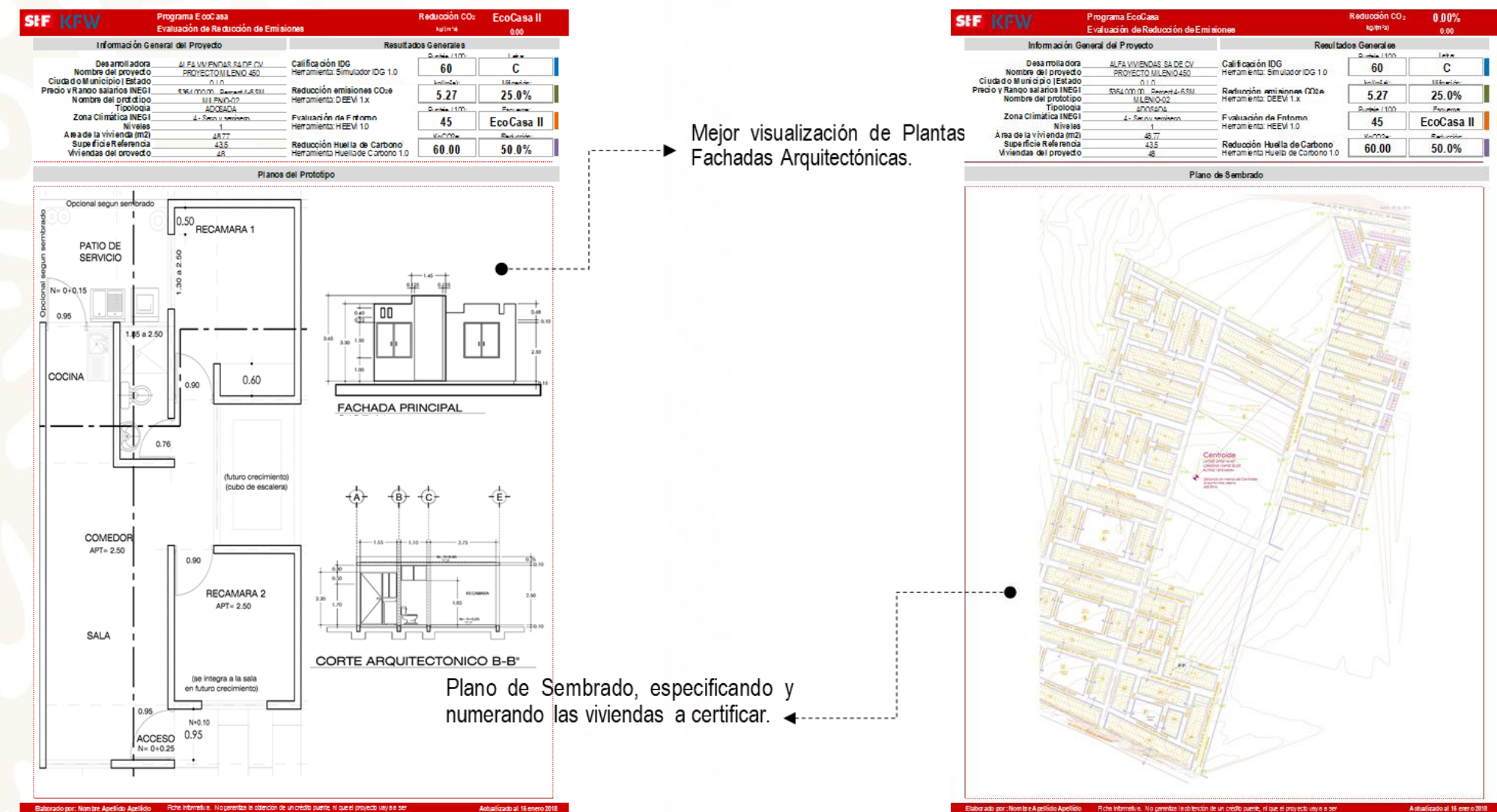

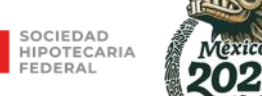

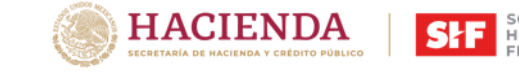

autorizado por el Area de Análisia y Secuimiento de Puentes de Sociedad Hicotecaria Peder

ana EsoCata SHF K W

Vicente hasta 16 iulio 201

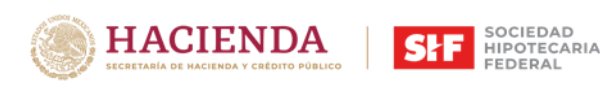

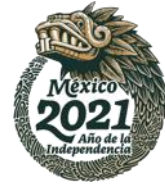

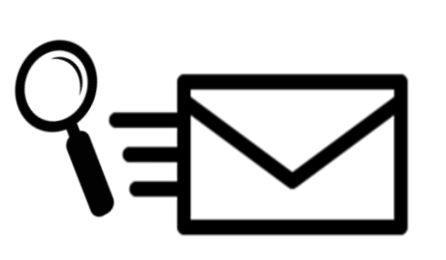

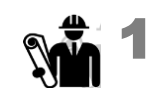

Consulta informativa

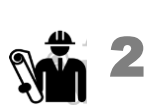

Trámite de crédito puente

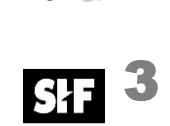

Viabilidad técnica y financiera. Generación de folio para iniciar el envío de información del proyecto para evaluación

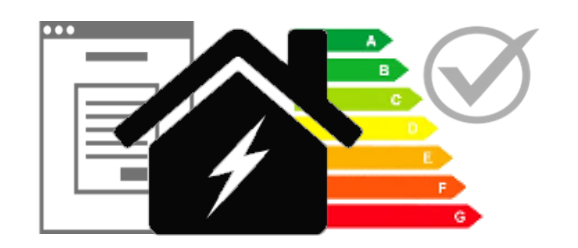

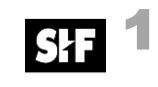

 $\mathbb N$ 

Evaluación del Proyecto

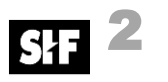

4

Envío de resultados y recomendaciones

Aceptación de resultados 3

Firma de certificado EcoCasa

### **2 Evaluación 3 Beneficio**

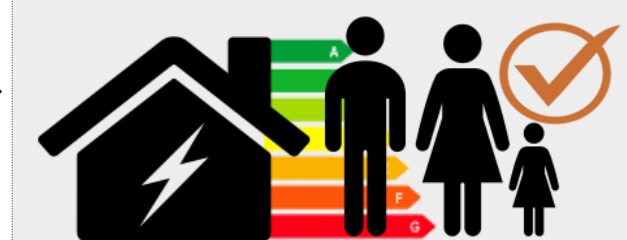

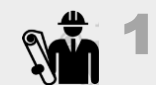

Registro del proyecto en RUV

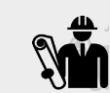

Validación positiva RUV 2

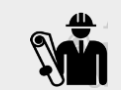

3

Envío de CUVs de Proyecto

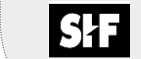

4Etiqueta de viviendas

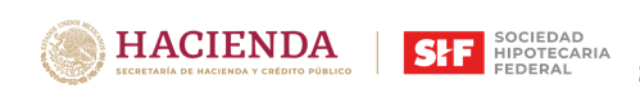

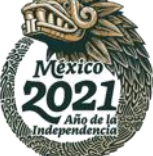

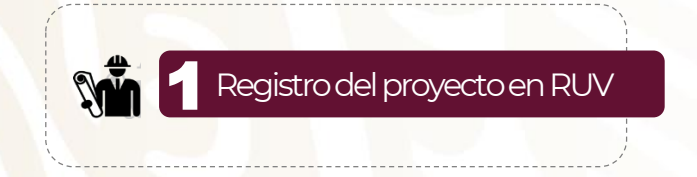

Una vez que el Desarrollador cuente con los Resultados de evaluación (conclusión de la Etapa 2); puede anexar al RUV en el módulo de "Ecocasa SISEVIVE" los archivos DEEVi, (.dev) y las ecotecnologías de agua (incluyendo agua en tubería).

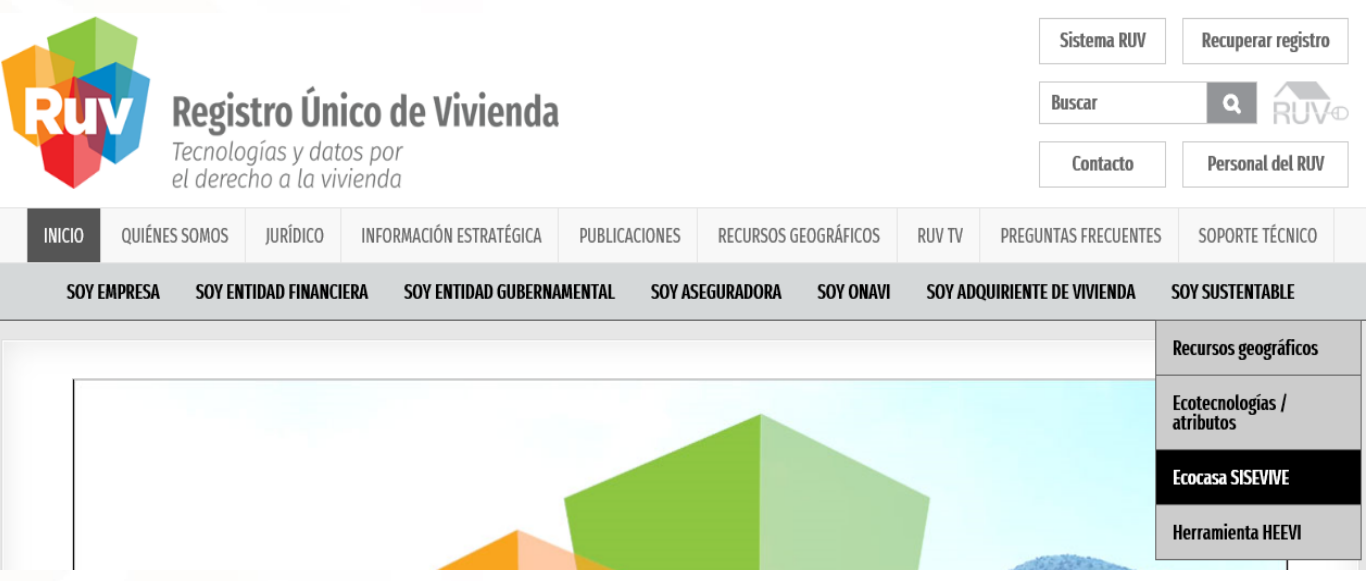

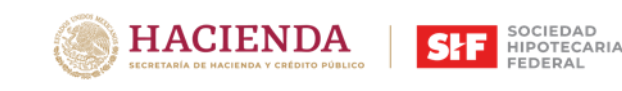

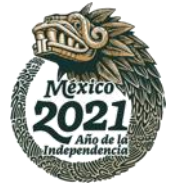

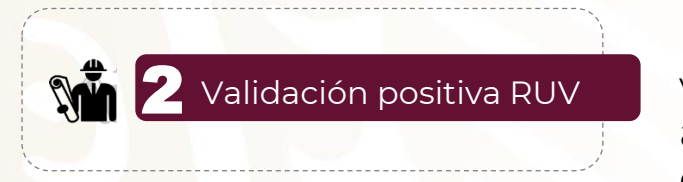

El Desarrollador llevará a cabo la construcción de las viviendas e implementará las medidas de Eficiencia acordadas en la ficha EcoCasa. Posteriormente se llevará a cabo el proceso de "Verificación de Obra" en RUV.

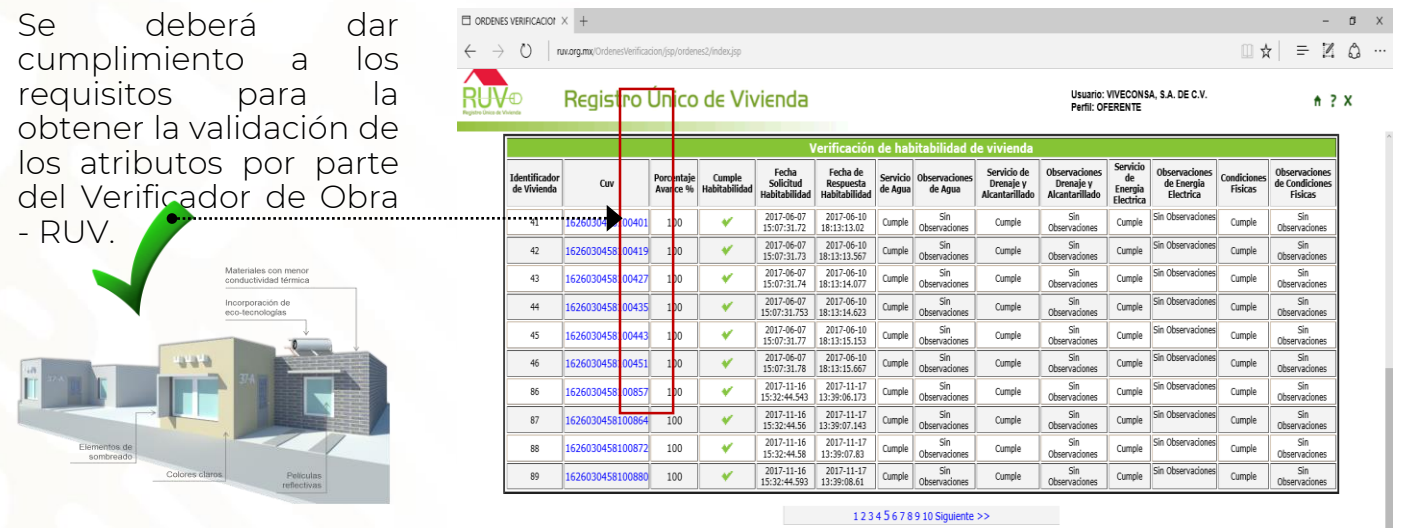

Una vez que se cuente con la validación positiva de CUVs, el Desarrollador podrá iniciar el proceso de solicitud de Etiqueta EcoCasa.

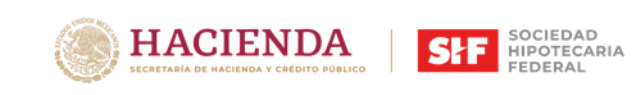

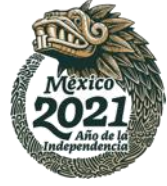

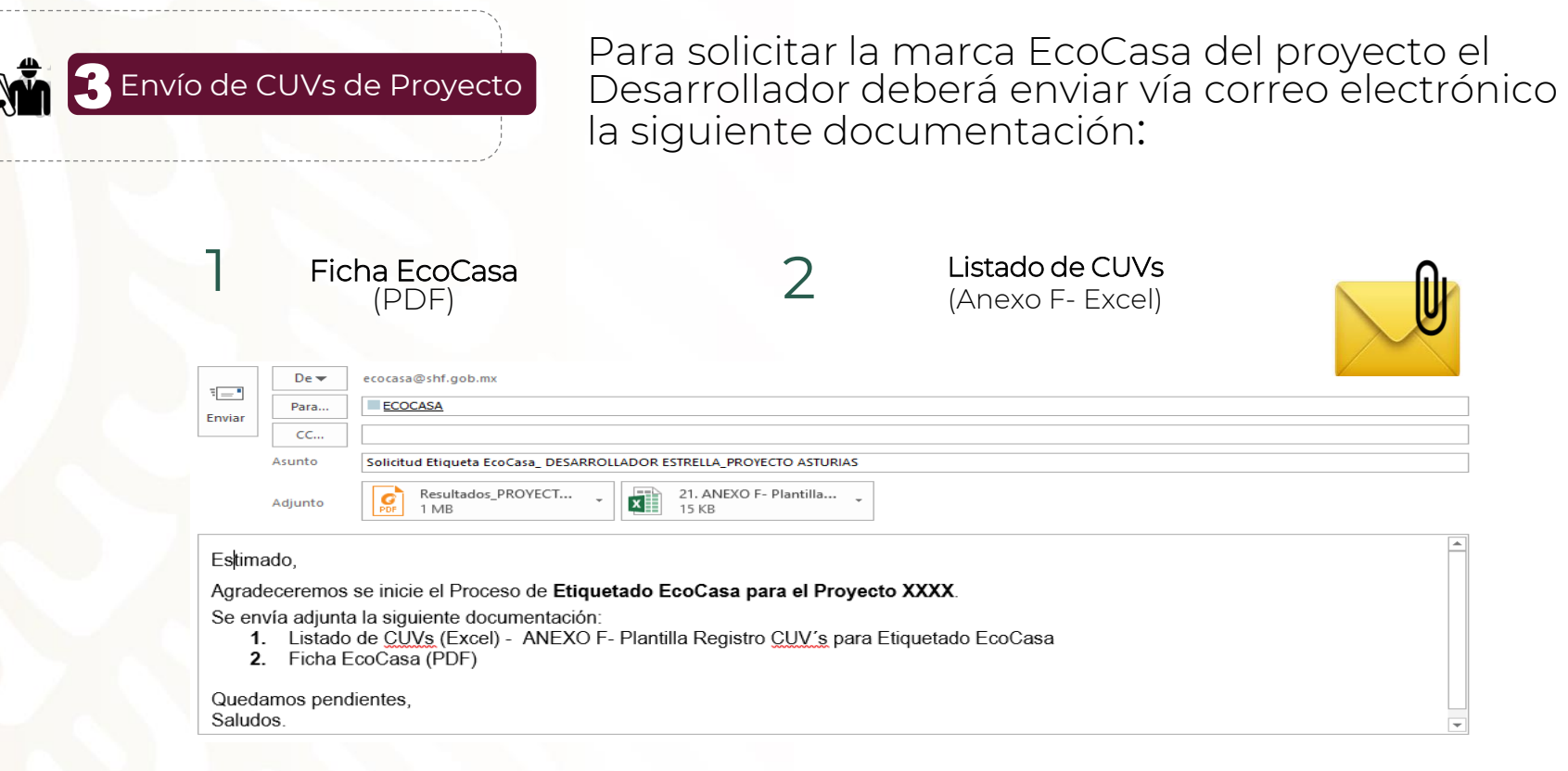

Considerar lo siguiente:

- **· Correo al que se enviará la información**: ecocasa@shf.gob.mx
- Asunto: Solicitud Etiqueta EcoCasa\_Nombre del Desarrollador\_Nombre del Proyecto.
- **Formatos: EXCEL y PDF**

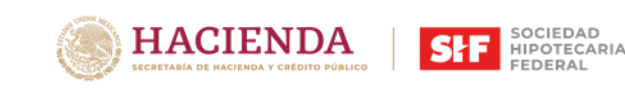

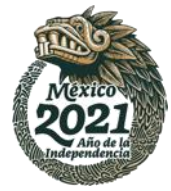

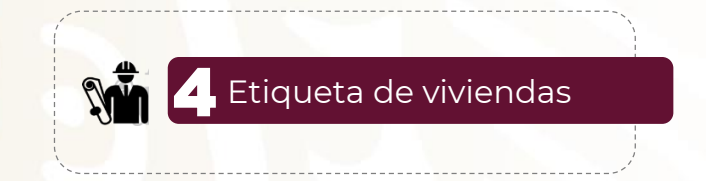

El Proyecto será etiquetado como EcoCasa / Vivienda Sustentable y se emitirá un documento de confirmación de etiquetado del listado de  $CUVs$ 

#### **MARCA DE VIVIENDA SUSTENTABLE CONAVI**

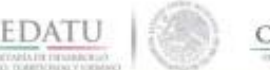

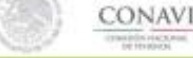

#### **INFORME**

Sistema de Evaluación de la Vivienda Verde SISEVIVE

Notas del ESTATUS por CUV:

Cumplimiento:

1.- Vivienda Sustentable CONAVI: Se ha realizado la marca solicitada por lo cual obtiene el puntaje de la Dimensión de Sustentabilidad ROP2018 en RUV.

#### Rechazo:

1.- . DEV, DEEVI o SAAVI cargado en RUV no coincide con el reporte emitido por CONAVI: El archivo .DEV obtenido de la evaluación de Conavi, no corresponde al registrado en el sistema de RUV, por lo que no se valida La Marca de Vivienda Sustentable. Se requiere volver a registrar el archivo correspondiente para solicitar nuevamente a la CONAVI la Marca. 2.- No tiene el % de Reducción de Emisiones: Al momento no tiene validado por el verificador el cumplimiento de la DEEVi y la SAAVI.

3.- No tiene la validación IDG: Al momento no tiene validado por el verificador el cumplimiento de la DEEVi y la SAAVi.

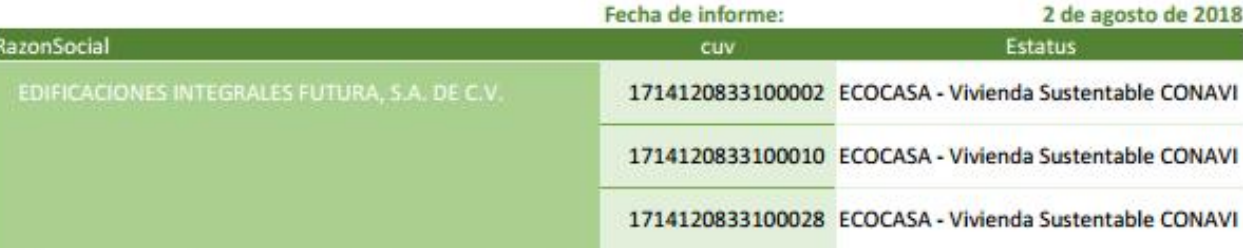

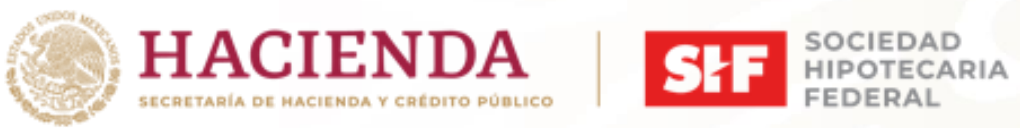

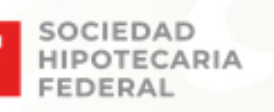

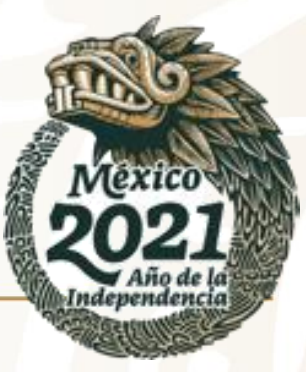

# **ANEXOS**

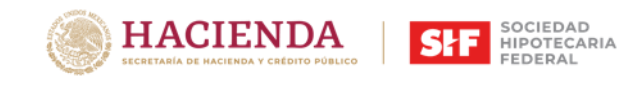

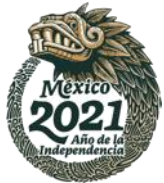

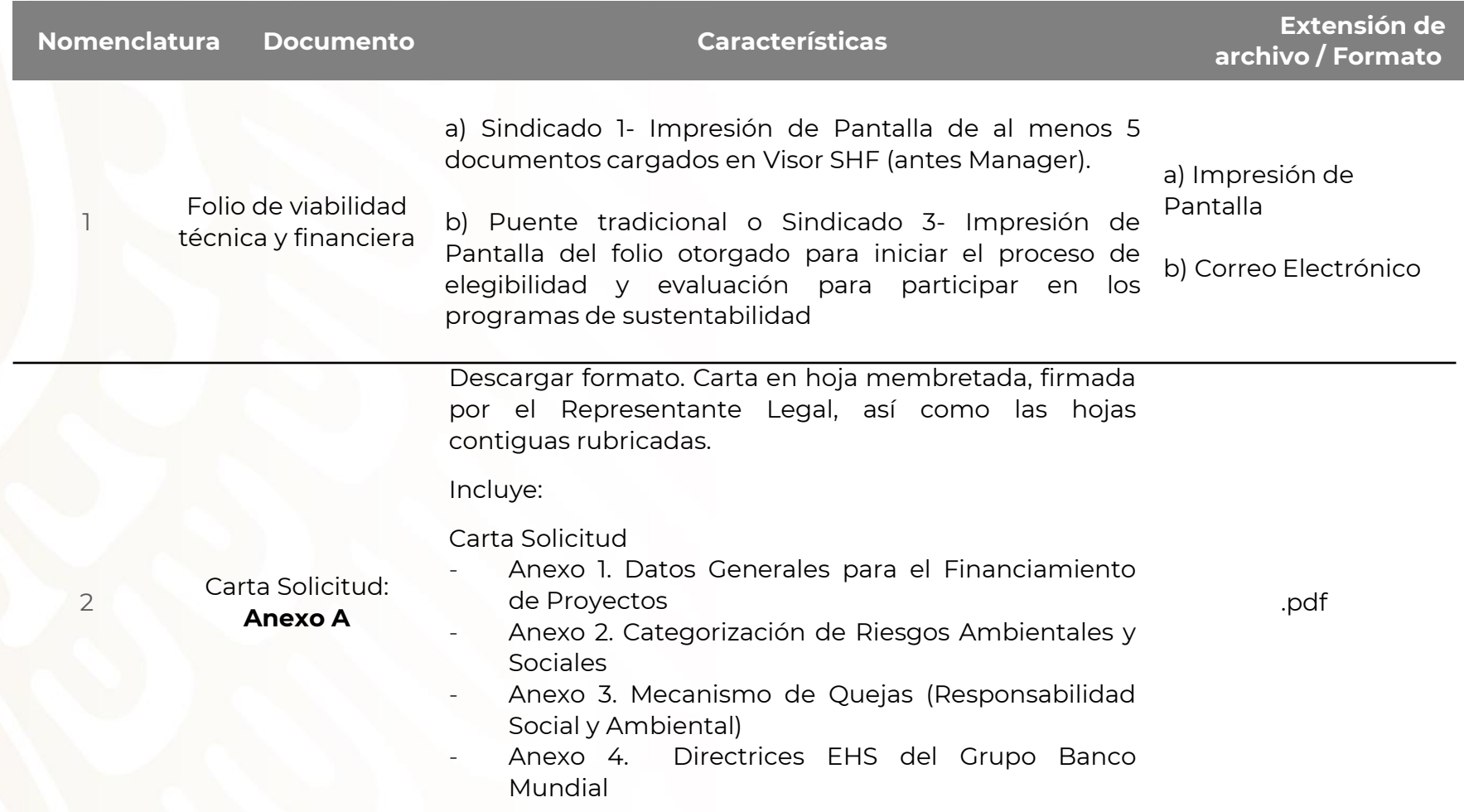

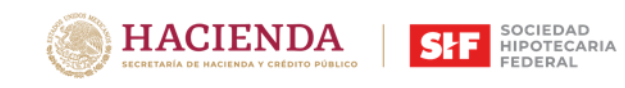

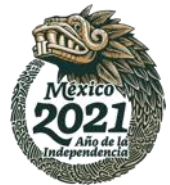

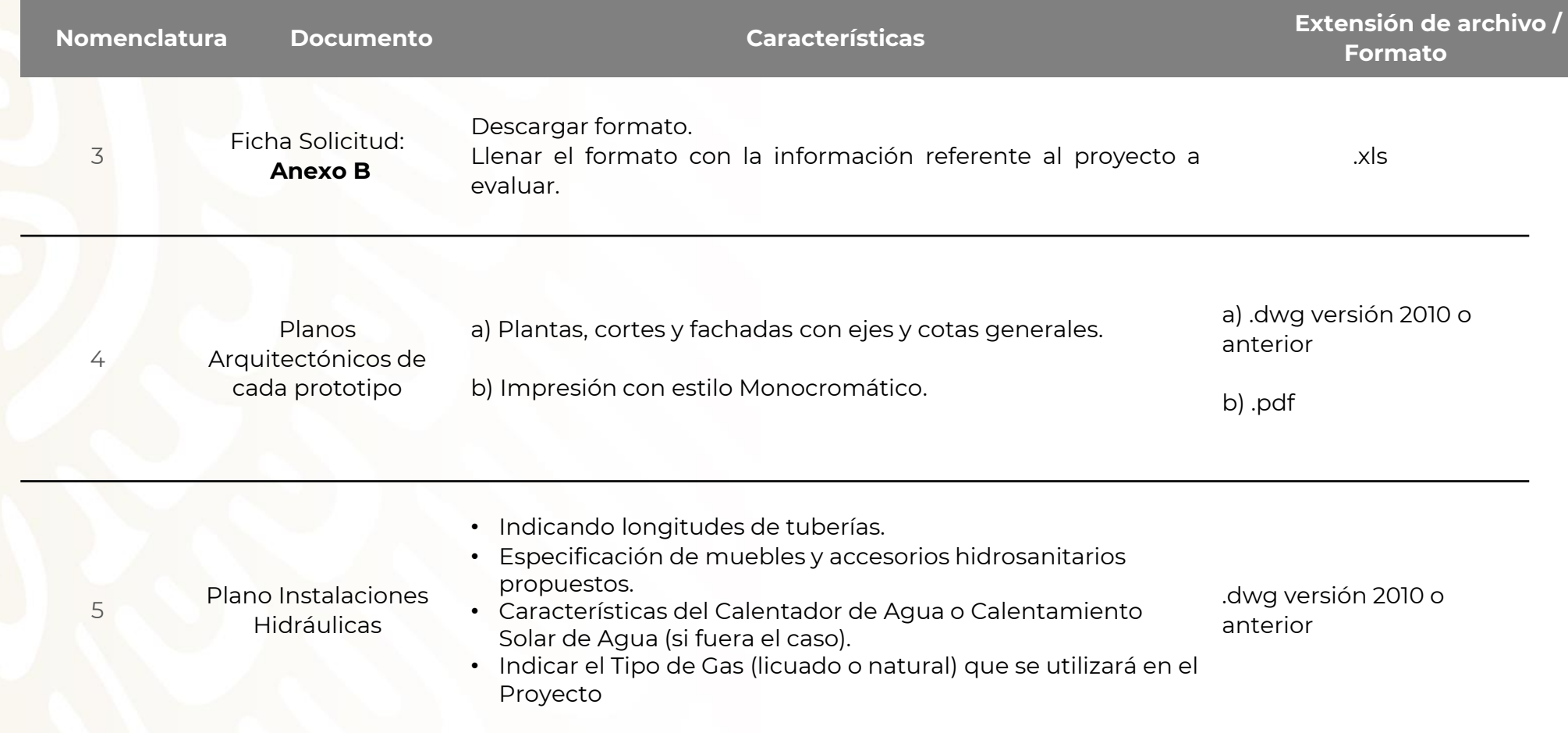

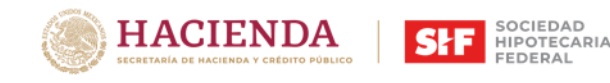

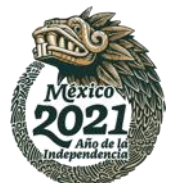

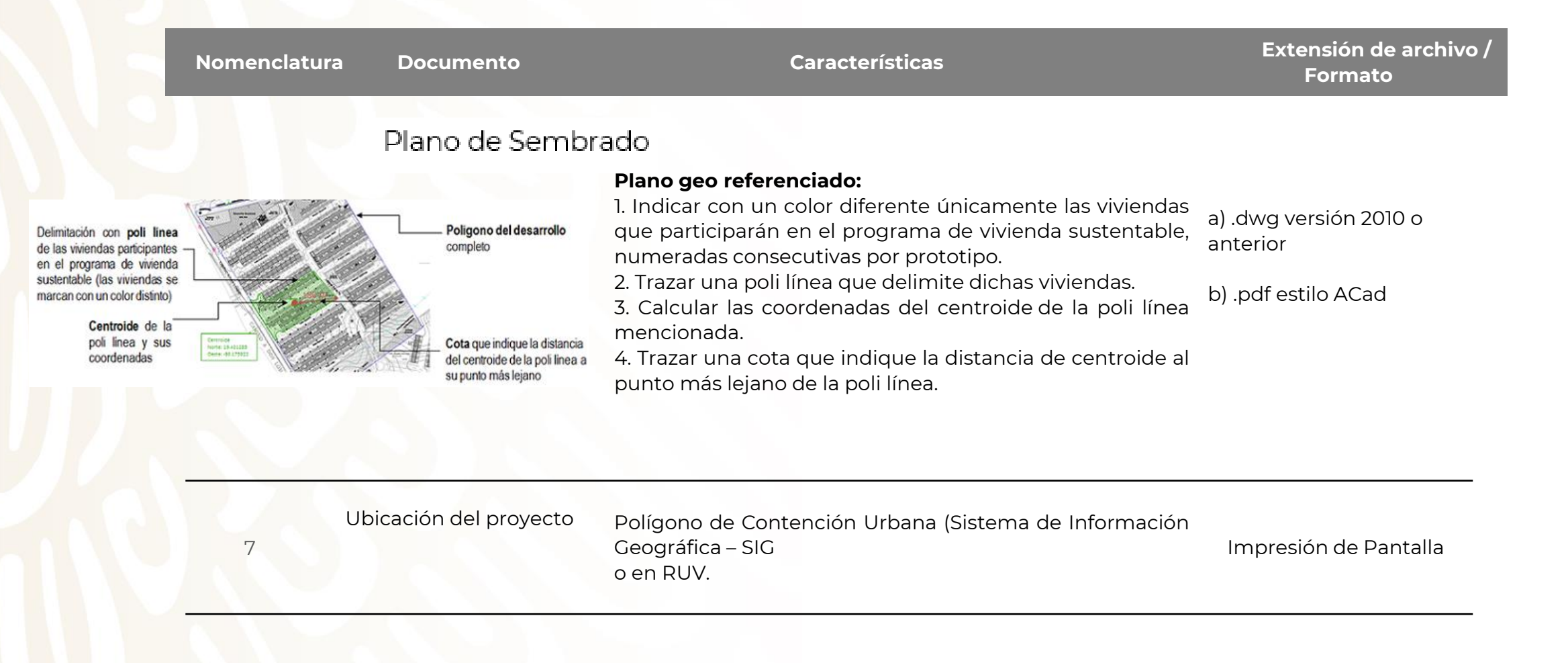

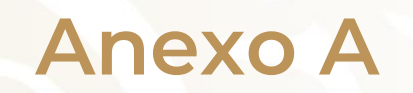

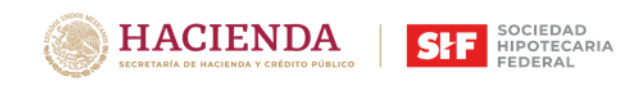

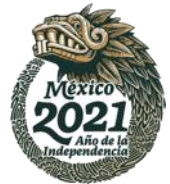

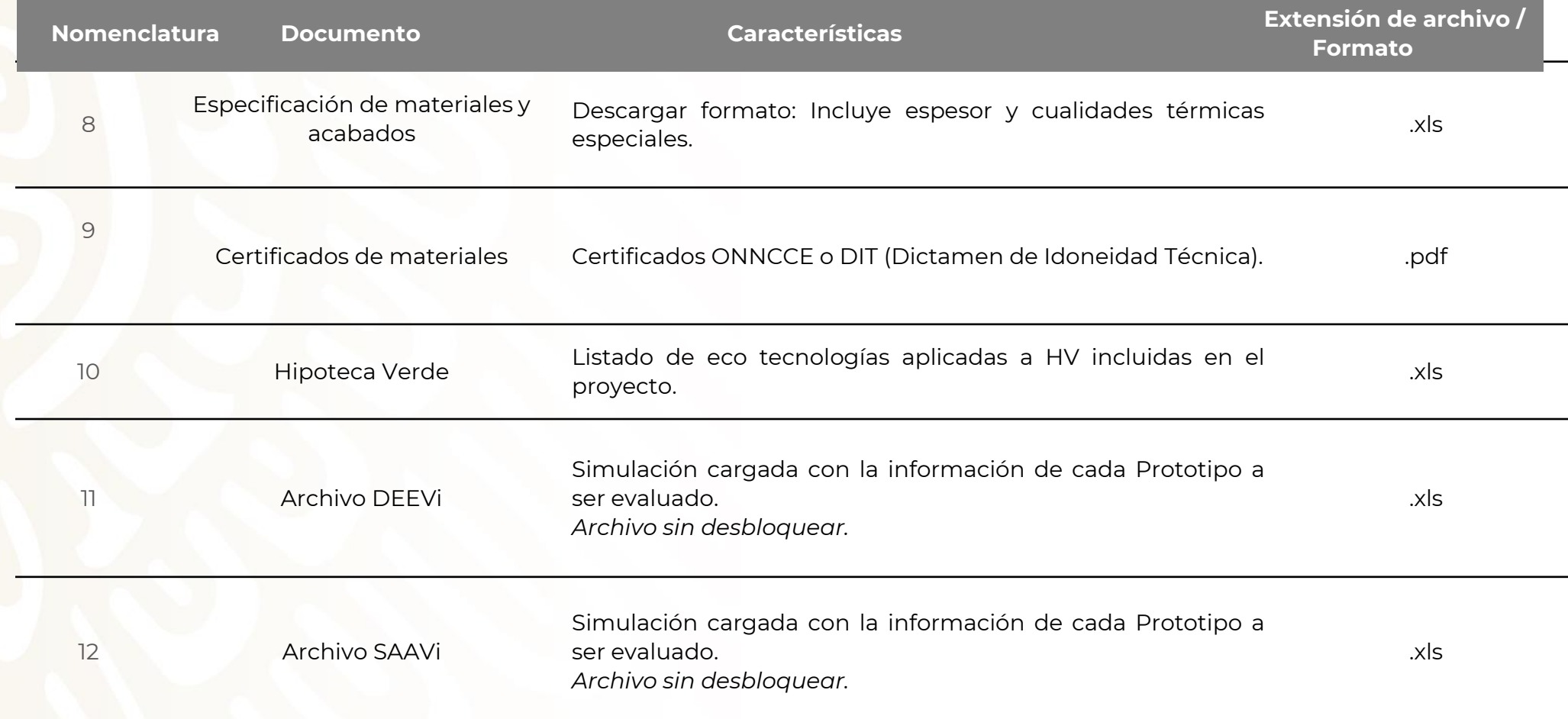

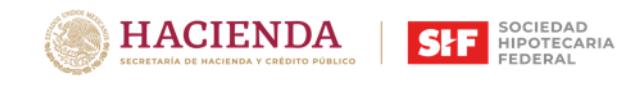

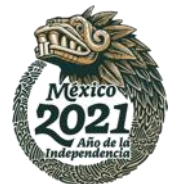

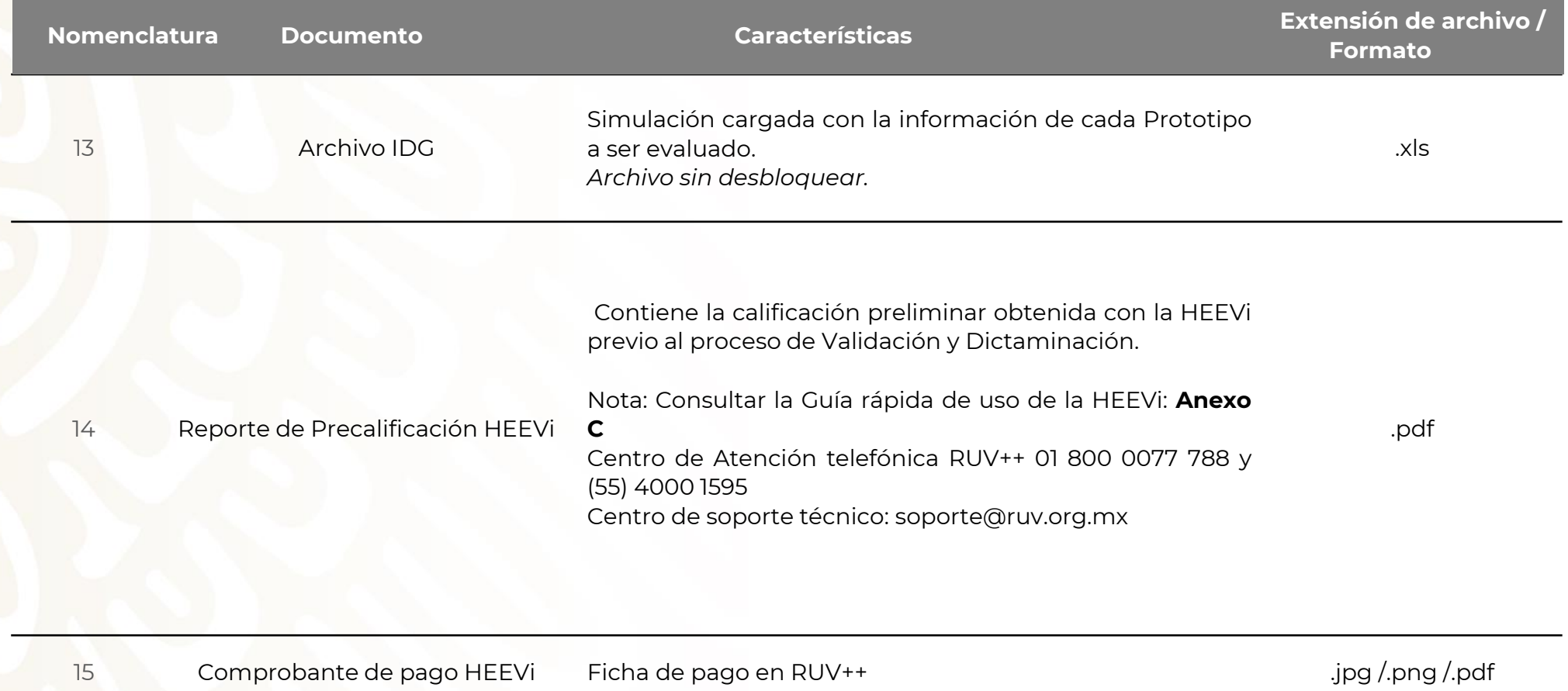

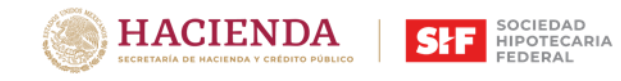

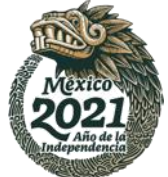

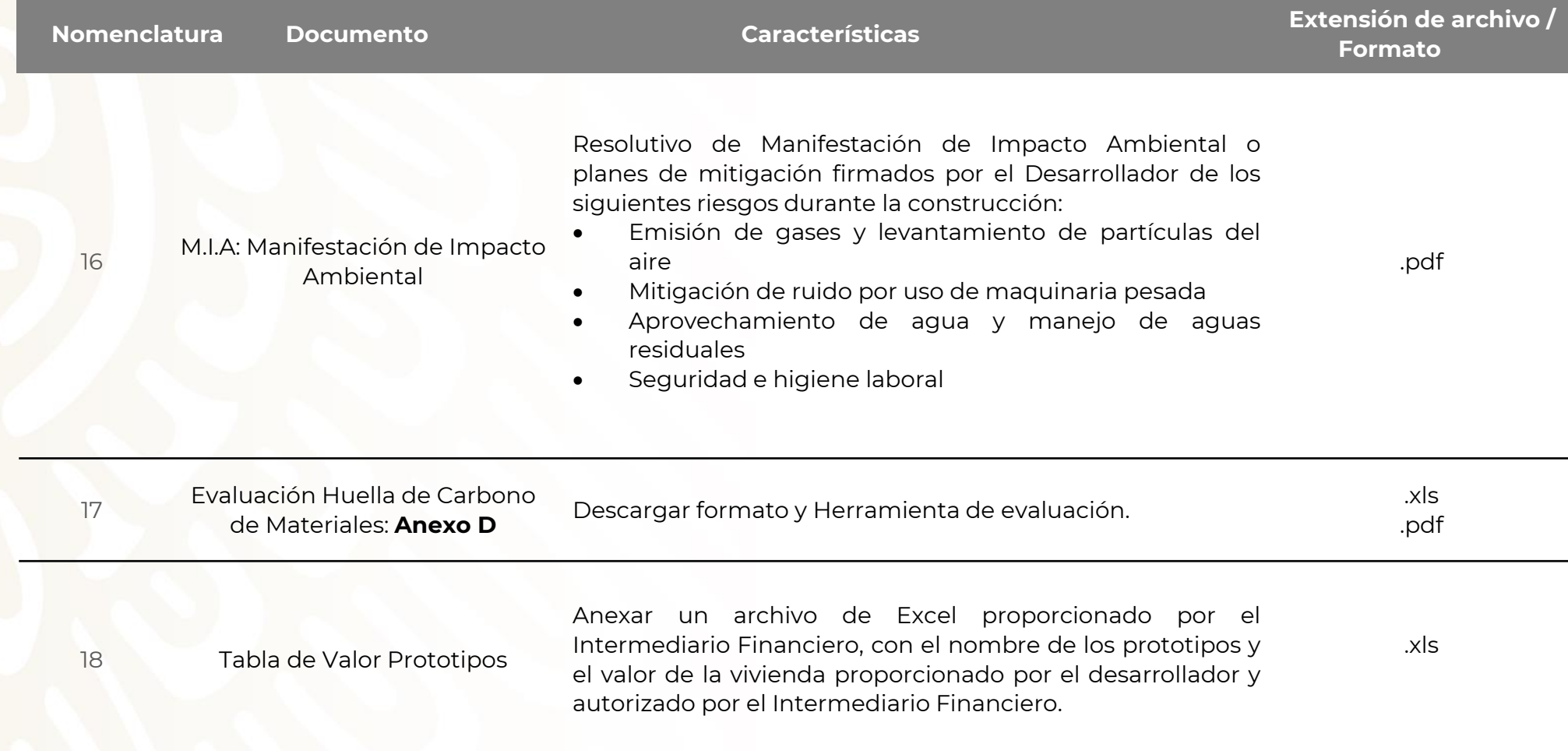

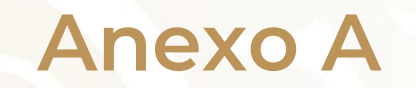

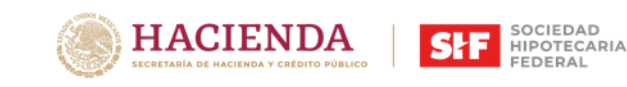

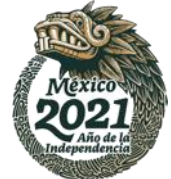

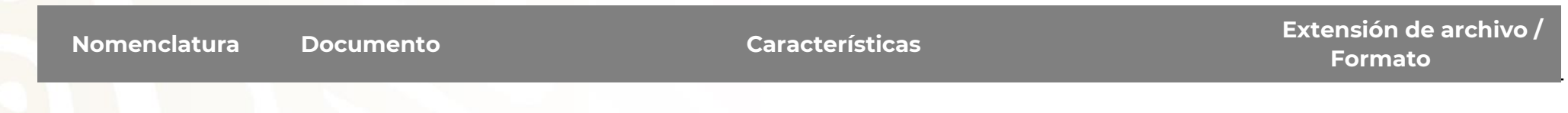

### **Al concluir con el proceso de evaluación del proyecto el interesado deberá enviar el siguiente requisito:**

<sup>19</sup> Descargar formato: Presupuesto incorporando las medidas de Eficiencia Energética a Descargamonnato. Presupuesto incorporando las medidas de Enciencia Energetica a<br>implementar en el proyecto: **Anexo E** 

### **Reconocimientos EcoCasa**

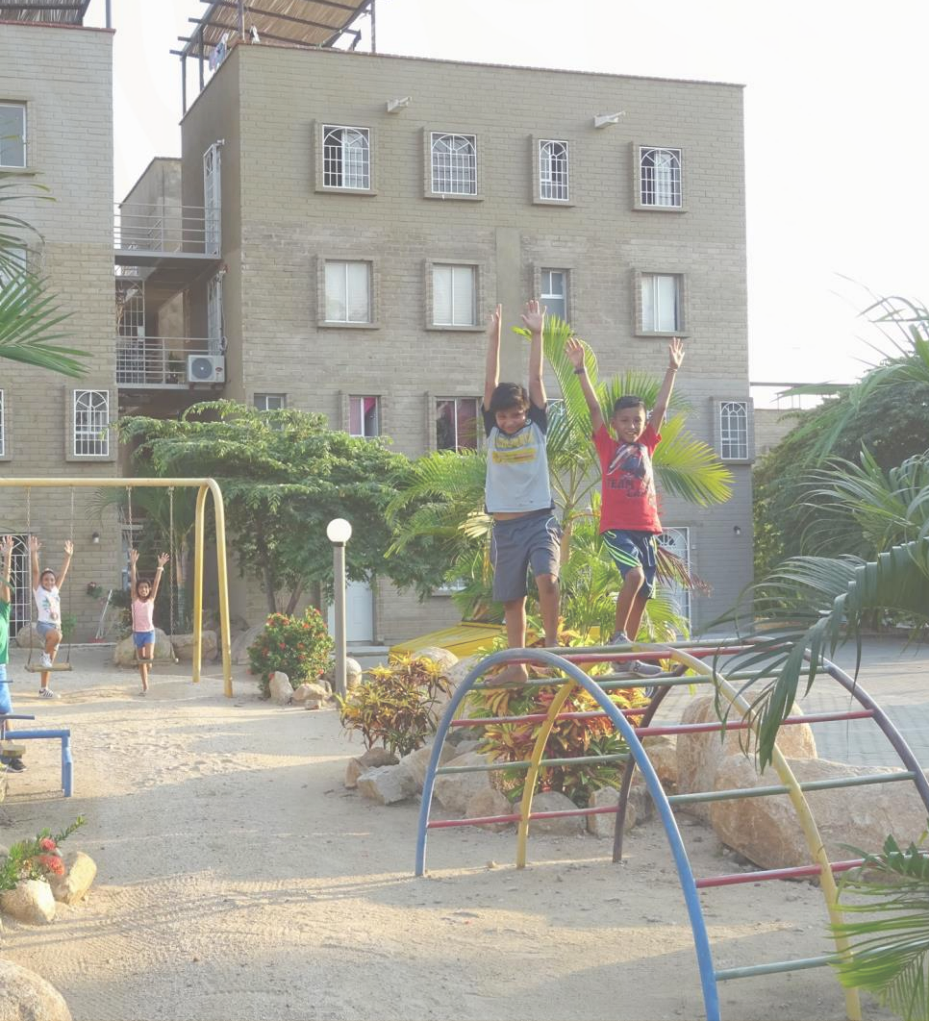

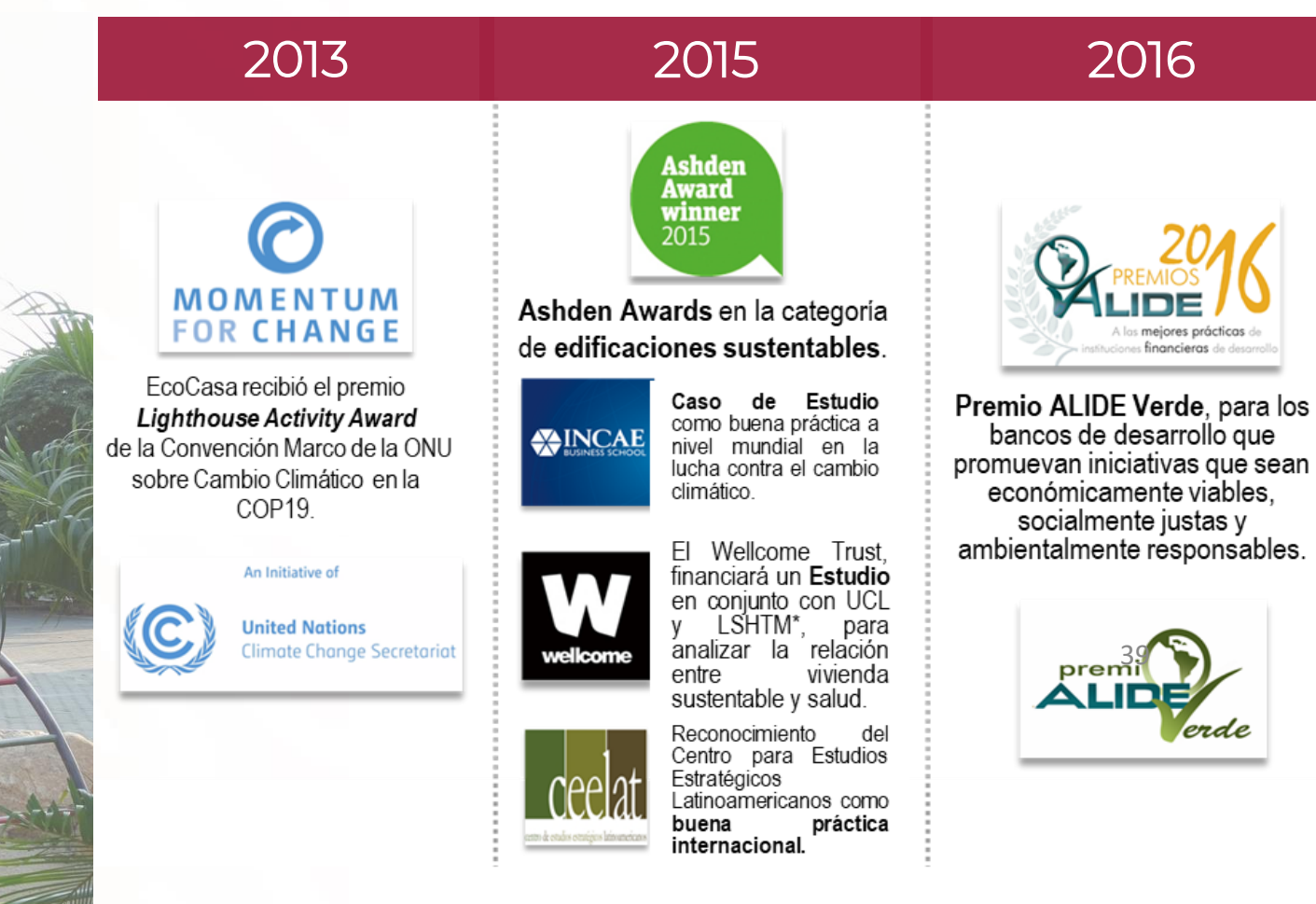

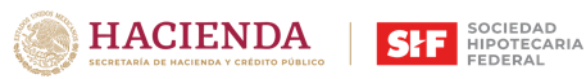

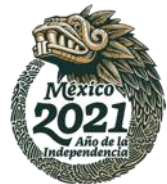

### **Reconocimientos EcoCasa**

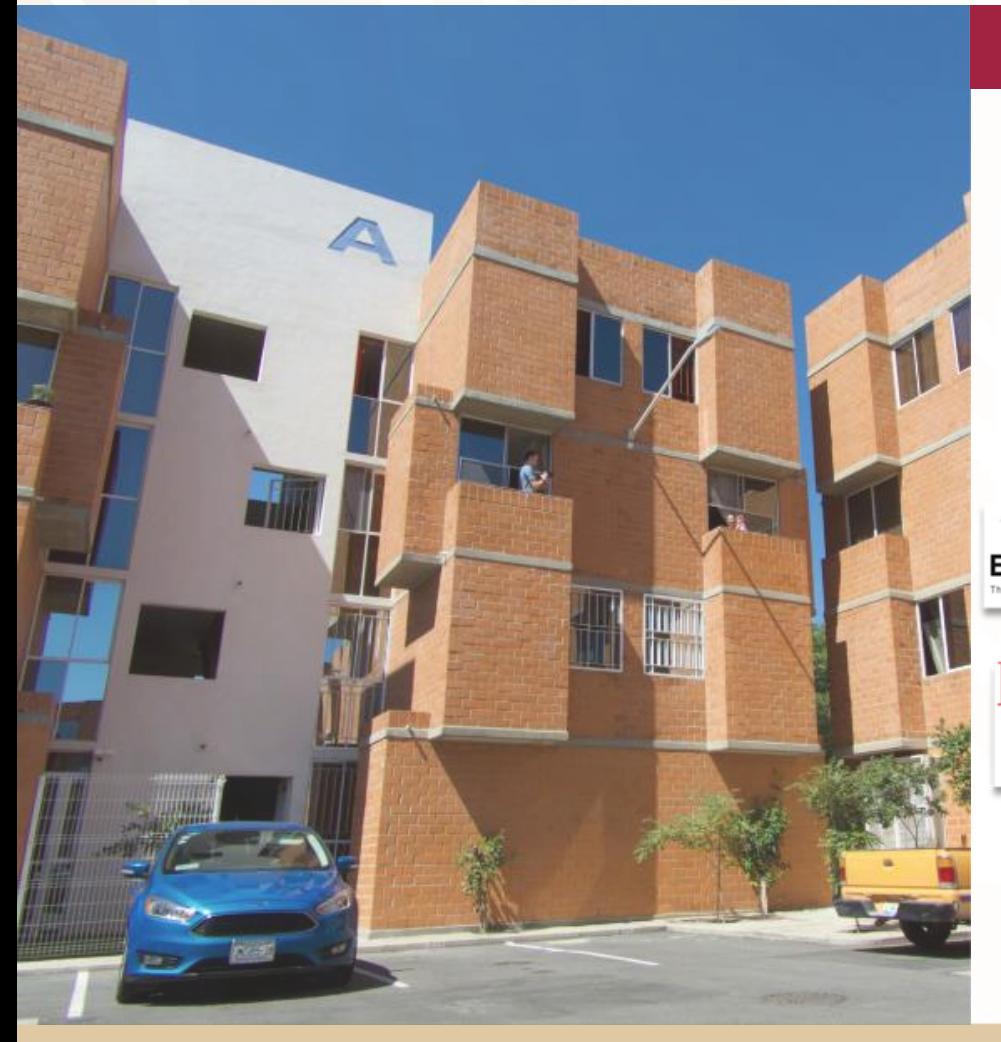

#### 2017 2018 2020  $\gg$ **KfW AWARD** 2017

EcoCasa recibió el premio Building and Living del KF en mayo 2047. Reconocimiento es otorgado a proyectos con un balance exitoso entre arquitectura, energía y costo eficiencia

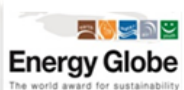

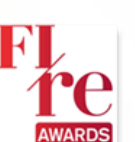

EcoCasa es ganador nacional del Energy Globe Award 2017 EcoCasa fue invitado a participar en los Fire Awards 2017 que reconocen a las mejores iniciativas en energía limpia y crecimiento verde

#### MOMENTUM **FOR CHANGE**

El Programa EcoCasa fue invitado a participar por segunda ocasión en el Lighthouse Activity Award

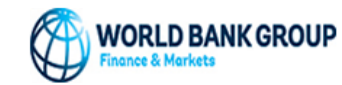

EcoCasa ganador para presentarse en<br>el World Bank Housing Conference on the "call for papers" sesión;<br>además fue seleccionado para presentarse en el "green", i.e. energy<br>efficient, housing finance products that exist in Mexico

### **AMEXCID GIZ**

SHF fue elegido para liderar la Cooperación Triangular Alemania – Colombia – México Compartiendo experiencia exitosa del portafolio EcoCasa para su replicabilidad.

# **Climate Bonds**

**HACIENDA** 

En junio de 2020 el Climate Bond Iniciative otorgó a SHF la emisión de Bonos Verdes para el programa ECOCASA bajo la modalidad **"Low Carbon Buildings"**

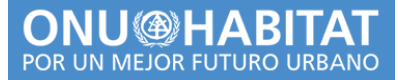

En septiembre de 2020 **ONU HABITAT** anunció la entrega de uno de los **Pergaminos de Honor** al programa EcoCasa por abordar los estándares de construcción de vivienda eficiente en energía, facilitar el acceso inclusivo a los mecanismos financieros y creación de viviendas dignas.

SOCIEDAD<br>HIPOTECARIA

FEDERAL

### **¡GRACIAS!**

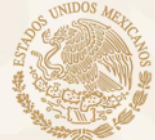

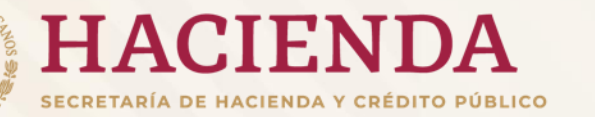

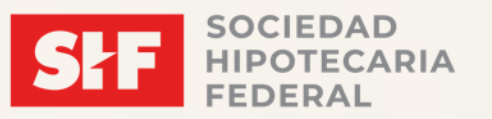

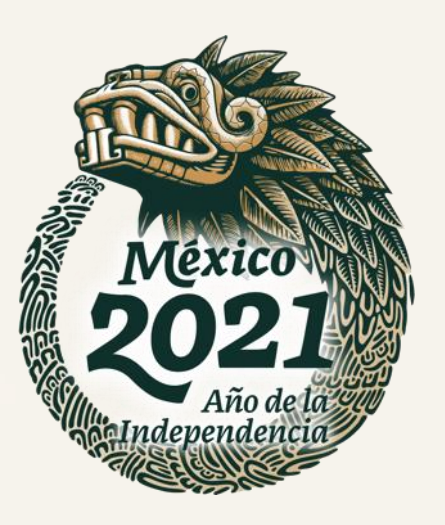